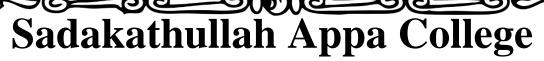

# (Autonomous)

(Reaccredited by NAAC at an 'A' Grade. An ISO 9001:2015 Certified Institution)

RAHMATH NAGAR, TIRUNELVELI- 11, TAMIL NADU

DEPARTMENT OF INFORMATION TECHNOLOGY

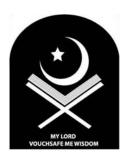

# **CBCS SYLLABUS**

For

**B.SC.** Information Technology

(Applicable for students admitted in June 2019 and onwards)

(As per the Resolutions of the Academic Council Meeting held on 03.03.2018, 17.10.2018 and 02.03.2019)

# **CONTENTS**

| Sl. No. | Course Title                                   | Subject<br>Code | Page No. |
|---------|------------------------------------------------|-----------------|----------|
| 1       | Course Structure                               | -               | 1        |
| 2       | ,f;fhyj; jkpo;                                 | 18ULTA11        | 7        |
| 3       | Applied Grammar and Translation – I            | 18ULAR11        | 9        |
| 4       | Prose, Poetry and Grammar - I                  | 18ULEN11        | 10       |
| 5       | English for Communication                      | 18ULEC11        | 11       |
| 6       | Programming in C                               | 18UCIT11        | 12       |
| 7       | Computer and its applications                  | 18UCIT12        | 13       |
| 8       | Programming in C Practicals                    | 18UCIT1P1       | 14       |
| 9       | Office Tools                                   | 18UAIT11        | 15       |
| 10      | Office Tools practical                         | 18UAIT1P1       | 16       |
| 11      | Environmental Studies                          | 18UENS11        | 17       |
| 12      | rkaj; jkpo;                                    | 18ULTA21        | 18       |
| 13      | Applied Grammar and Translation – II           | 18ULAR21        | 20       |
| 14      | Prose, Poetry and Grammar – II                 | 18ULEN21        | 21       |
| 15      | Object Oriented Programming with C++           | 18UCIT21        | 22       |
| 16      | Digital Principles and System architecture     | 18UCIT22        | 23       |
| 17      | Object Oriented Programming with C++Practicals | 18UCIT2P1       | 24       |
| 18      | Web Designing Tools                            | 18UAIT21        | 25       |
| 19      | Web Designing Practical                        | 18UAIT2P1       | 26       |
| 20      | Value Education – I                            | 18USVE2A        | 27       |
| 21      | Value Education - II                           | 18USVE2B        | 28       |
| 22      | Programming in Java                            | 18UCIT31        | 29       |
| 23      | Data Structures                                | 18UCIT32        | 30       |
| 24      | Data Communications and Networking             | 18UCIT33        | 31       |
| 25      | Programming in Java Practical                  | 18UCIT3P1       | 32       |
| 26      | VB.Net                                         | 18UEIT3A        | 33       |
| 27      | Micro Processor                                | 18UEIT3B        | 34       |
| 28      | VB.Net Practical                               | 18UEIT3PA       | 35       |
| 29      | Micro processor Practical                      | 18UEIT3PB       | 35       |
| 30      | Desktop Publishing                             | 18UAIT31        | 36       |
| 31      | Desktop Publishing Practical                   | 18UAIT3P1       | 37       |
| 32      | Photo Editing and Animation                    | 18UNIT31        | 38       |
| 33      | RDBMS with Oracle                              | 18UCIT41        | 39       |
| 34      | Operating System                               | 18UCIT42        | 40       |
| 35      | Internet of things                             | 18UCIT43        | 41       |

| Sl. No. | Course Title                               | Subject<br>Code | Page No. |
|---------|--------------------------------------------|-----------------|----------|
| 36      | RDBMS with Oracle practical                | 18UCIT4P1       | 42       |
| 37      | PYTHON programming                         | 18UEIT4A        | 43       |
| 38      | Active Server page                         | 18UEIT4B        | 44       |
| 39      | PYTHONprogrammingPractical                 | 18UEIT4PA       | 45       |
| 40      | Active Server PagePractical                | 18UEIT4PB       | 45       |
| 41      | Unix and Shell programming                 | 18UAIT41        | 46       |
| 42      | Unix and Shell programming Practical       | 18UAIT4P1       | 47       |
| 43      | Document Creation Tools                    | 18UNIT41        | 48       |
| 44      | Computer Graphics and Multimedia           | 18UCIT51        | 49       |
| 45      | DOT Net Programming                        | 18UCIT52        | 50       |
| 46      | Artificial Intelligence                    | 18UCIT53        | 51       |
| 47      | Computer graphics and Multimedia practical | 18UCIT5P1       | 52       |
| 48      | PHP Programming                            | 18UEIT5A        | 53       |
| 49      | J2EE Programming                           | 18UEIT5B        | 54       |
| 50      | PHP Programming Practical                  | 18UEIT5PA       | 55       |
| 51      | J2EEProgramming Practical                  | 18UEIT5PB       | 56       |
| 52      | Internet Security                          | 18USIT51        | 57       |
| 53      | Mobile application development             | 18UCIT61        | 58       |
| 54      | Software Engineering                       | 18UCIT62        | 59       |
| 55      | Project                                    | 18UCIT63        | 60       |
| 56      | Mobile Application development Practical   | 18UCIT6P1       | 61       |
| 57      | Data Mining                                | 18UEIT6A        | 62       |
| 58      | Virtual Reality                            | 18UEIT6B        | 63       |
| 59      | Data Mining Practical                      | 18UEIT6PA       | 64       |
| 60      | Virtual Reality Practical                  | 18UEIT6PB       | 64       |
| 61      | Java Script                                | 18USIT61        | 65       |
| 62      | Personality Development                    | 18USPD62        | 66       |
| 63      | Scheme of Examinations                     | -               | 67       |

# B.Sc. Information Technology (2018 - 2021) (Applicable for students admitted in June 2019 onwards)

# DISTRIBUTION OF CREDITS, NO. OF PAPERS & MARKS

| Part | Course                                                                         | Semester  | Hours | Credits   | Papers | Marks |
|------|--------------------------------------------------------------------------------|-----------|-------|-----------|--------|-------|
| I    | Tamil / Arabic                                                                 | I to IV   | 12    | 8         | 2      | 200   |
| II   | English                                                                        | I to IV   | 12    | 8         | 3      | 200   |
|      | Discipline Specific Core (DSC) +<br>Project+Practicals                         | I to VI   | 90    | 76        | 22     | 2100  |
| III  | Discipline Specific Elective (DSE+Practical)                                   | III to VI | 28    | 22        | 8      | 700   |
|      | Allied Theory + Practicals                                                     | I to IV   | 24    | 16        | 8      | 600   |
|      | Non-major Elective (NME)                                                       | III & IV  | 4     | 4         | 2      | 200   |
|      | Skill Enhancement Course (SEC)                                                 | V & VI    | 4     | 4         | 2      | 200   |
| IV   | Skill Based Common (SBC)                                                       | VI        | 2     | 2         | 1      | 100   |
| IV   | Ability Enhancement<br>Compulsory Course (AECC)<br>Environmental Studies (EVS) | I         | 2     | 2         | 1      | 100   |
|      | Value Education (VE)                                                           | II        | 2     | 2         | 1      | 100   |
| V    | Extension Activities                                                           | I to IV+  |       | 1+1*      | 1      | 100   |
|      | MOOC\$                                                                         | I – V     | -     | 2#        |        |       |
|      |                                                                                | TOTAL     | 180   | 145+1*+2# | 51     | 4600  |

# SEMESTER WISE DISTRIBUTION OF HOURS

| Part  | I   | II  |     | II         | I   |    | IV  |     |     |        | Total |
|-------|-----|-----|-----|------------|-----|----|-----|-----|-----|--------|-------|
| SEM   | T/A | ENG | DSC | PRO/<br>FW | DSE | AL | NME | SEC | SBC | EVS/VE |       |
| I     | 6   | 6   | 10  | -          | -   | 6  | -   | -   | -   | 2      | 30    |
| II    | 6   | 6   | 10  | -          | -   | 6  | -   | -   | -   | 2      | 30    |
| III   |     |     | 16  | -          | 6   | 6  | 2   | -   | -   | -      | 30    |
| IV    |     |     | 16  | -          | 6   | 6  | 2   | -   | -   | -      | 30    |
| v     | -   | -   | 20  | -          | 8   | -  | -   | 2   | -   | -      | 30    |
| VI    | -   | -   | 12  | 6          | 8   | -  | -   | 2   | 2   | -      | 30    |
| Total | 12  | 12  | 84  | 6          | 28  | 24 | 4   | 4   | 2   | 4      | 180   |

<sup>+</sup> Activities and evaluation are to be performed during Semesters I to IV and results to be declared at the end of the Semester IV along with those for other courses in the Mark Statement.

\* Extra credit for Sadakath Outreach Programme (SOP)

<sup>\$</sup> As per the guidelines of the UGC all the UG and the PG students shall enrol for one Massive Open Online Course offered through SWAYAM, NPTEL, etc.

<sup>#</sup>Two extra credits will be given on completion of the course.

# B.Sc. (Information Technology) (2018-2021) CBCS Syllabus (Applicable for students admitted in June 2019 onwards)

TITLE OF THE PAPERS, CREDITS & MARKS

|     |              | ITTLE OF THE PAPER                              | ESTER     | <u> </u> |    | <u> </u> |      |       |
|-----|--------------|-------------------------------------------------|-----------|----------|----|----------|------|-------|
| P   | SUB          |                                                 | S.CODE    | H/W      | С  | I        | IARK | 3     |
| F   |              | Title of the paper                              |           | n/w      | C  | I        | E    | T     |
| I   | TA 1         | ,f;fhyj; jkpo;                                  | 18ULTA11  | 6        | 4  | 25       | 75   | 100   |
| •   | AR 1         | Applied Grammar and Translation –<br>I          | 18ULAR11  | U        | 7  | 45       | 73   | 100   |
| II  | EN 1         | Prose, Poetry and Grammar - I                   | 18ULEN11  | 4        | 2  | 25       | 75   | 100/2 |
| **  | IN I         | English for Communication                       | 18ULEC11  | 2        | 2  | 25       | 75   | 100/2 |
|     | DSC1         | Programming in C                                | 18UCIT11  | 4        | 4  | 25       | 75   | 100   |
|     | DSC2         | Computer and its Applications                   | 18UCIT12  | 4        | 4  | 25       | 75   | 100   |
| III | DSCP-I       | Programming in C Practicals                     | 18UCIT1P1 | 2        | 1  | 40       | 60   | 100/2 |
|     | AI-1         | Office Tools                                    | 18UAIT11  | 4        | 3  | 25       | 75   | 100   |
|     | AI-P1        | Office Tools Practicals                         | 18UAIT1P1 | 2        | 1  | 40       | 60   | 100/2 |
| IV  | EVS          | Environmental Studies                           | 18UENS11  | 2        | 2  | 25       | 75   | 100   |
|     |              |                                                 |           | 30       | 23 |          |      | 700   |
|     |              | II SEM                                          | IESTER    |          |    |          |      |       |
|     | TA 2         | rkaj; jkpo;                                     | 18ULTA21  |          |    |          |      |       |
| Ι   | AR 2         | Applied Grammar and Translation –<br>II         | 18ULAR21  | 6        | 4  | 25       | 75   | 100   |
| II  | EN 2         | Prose, Poetry and Grammar – II                  | 18ULEN21  | 6        | 4  | 25       | 75   | 100   |
|     | DSC3         | Object Oriented Programming with C++            | 18UCIT21  | 4        | 4  | 25       | 75   | 100   |
|     | DSC4         | Digital Principles and System<br>Architecture   | 18UCIT22  | 4        | 4  | 25       | 75   | 100   |
| ш   | DSCP-II      | Object Oriented Programming with C++ Practicals | 18UCIT2P1 | 2        | 1  | 40       | 60   | 100/2 |
|     | AI-2         | Web Designing Tools                             | 18UAIT21  | 4        | 3  | 25       | 75   | 100   |
|     | AI-P2        | Web Designing Tools Practicals                  | 18UAIT2P1 | 2        | 1  | 40       | 60   | 100/2 |
| IV  | VE           | Value Education – I                             | 18USVE2A  | 0        | 2  | 05       | 75   | 100   |
| 10  | VE           | Value Education - II                            | 18USVE2B  | 2        | 2  | 25       | 73   | 100   |
|     |              |                                                 | TOTAL     | 30       | 23 |          |      | 700   |
|     |              |                                                 | MESTER    |          |    |          |      |       |
|     | DSC5         | Programming in Java                             | 18UCIT31  | 4        | 4  | 25       | 75   | 100   |
|     | DSC6         | Data Structures                                 | 18UCIT32  | 4        | 4  | 25       | 75   | 100   |
|     | DSC7         | Data Communications and<br>Networking           | 18UCIT33  | 4        | 4  | 25       | 75   | 100   |
|     | DSCP-<br>III | Programming in Java Practicals                  | 18UCIT3P1 | 4        | 2  | 40       | 60   | 100   |
| III | DOE 1        | VB.Net                                          | 18UEIT3A  | 1        | Λ  | 05       | 75   | 100   |
|     | DSE-1        | Micro Processor                                 | 18UEIT3B  | 4        | 4  | 25       | 75   | 100   |
|     | DOED 1       | VB.Net Practicals                               | 18UEIT3PA |          | 1  | 40       | 60   | 100/0 |
|     | DSEP-1       | Micro Processor Practicals                      | 18UEIT3PB | 2        | 1  | 40       | 60   | 100/2 |
|     | AII-1        | Desktop Publishing                              | 18UAIT31  | 4        | 3  | 25       | 75   | 100   |
|     | AII-P1       | Desktop Publishing Practicals                   | 18UAIT3P1 | 2        | 1  | 40       | 60   | 100/2 |
| IV  | NME-I        | Photo Editing and Animation                     | 18UNIT31  | 2        | 2  | 25       | 75   | 100   |
| ,   |              |                                                 | ТОТА      | L 30     | 25 | ;        |      | 800   |

|     |             |                                     | IV SEM                                       | IESTER    |         |                                               |   |     |          |       |
|-----|-------------|-------------------------------------|----------------------------------------------|-----------|---------|-----------------------------------------------|---|-----|----------|-------|
| P   | SUB         |                                     |                                              |           | [J / TT | C                                             |   |     | MAR      | KS    |
| P   |             |                                     | Title of the paper                           | S.CODE    | H/W     | C                                             |   | I   | E        | T     |
|     |             |                                     | MS with Oracle                               | 18UCIT41  | 4       | 4                                             |   | 25  | 75       | 100   |
|     |             |                                     | ating System                                 | 18UCIT42  | 4       | 4                                             |   | 25  | 75       | 100   |
|     |             | Inter                               | net of Things                                | 18UCIT43  | 4       | 4                                             |   | 25  | 75       | 100   |
| Ш   | DSCP-<br>IV |                                     | MS with Oracle Practicals                    | 18UCIT4P1 | 4       | 2                                             |   | 40  | 60       | 100   |
|     | DSE-2       | PYTF                                | HON Programming                              | 18UEIT4A  | 4       | 4                                             |   | 25  | 75       | 100   |
|     |             | Activ                               | e Server Page                                | 18UEIT4B  |         | 7                                             |   | 20  | 7.0      | 100   |
|     |             |                                     | HON Programming Practicals                   | 18UEIT4PA | 2       | 1                                             |   | 40  | 60       | 100/2 |
|     |             |                                     | re Server PagePracticals                     | 18UEIT4PB |         |                                               |   |     |          | •     |
|     |             |                                     | and Shell Programming                        | 18UAIT41  | 4       | 3                                             |   | 25  | 75       | 100   |
|     |             |                                     | and Shell Programming ticals                 | 18UAIT4P1 | 2       | 1                                             |   | 40  | 60       | 100/2 |
| IV  |             |                                     | ament Creation Tools                         | 18UNIT41  | 2       | 2                                             |   | 25  | 75       | 100   |
| v   | EX          |                                     | nsion Activities<br>ose from the list)       |           |         | 1                                             |   |     | 100      | 100   |
|     |             | SOP                                 |                                              | 18UEXSOP  |         | 1*                                            |   |     |          |       |
|     |             |                                     |                                              | TOTA      | L 30    | 26·<br>1*                                     |   |     |          | 900   |
|     |             |                                     | V SEM                                        | ESTER     |         | 1 1"                                          |   |     | <u> </u> |       |
| Р   | SUB         | SUB Title of the paper S.CODE H/W C |                                              |           |         |                                               |   |     | MAR      | KS    |
| ľ   | SOR         |                                     | Title of the paper                           | S.CODE    | n/W     | C                                             |   | I   | E        | T     |
|     | DSC11       |                                     | puter Graphics and<br>imedia                 | 18UCIT51  | 6       | 4                                             |   | 25  | 75       | 100   |
|     |             |                                     | Net Programming                              | 18UCIT52  | 6       | 4                                             |   | 25  | 75       | 100   |
|     |             |                                     | icial Intelligence                           | 18UCIT53  | 4       | 4                                             |   | -   |          | 100   |
| Ш   |             |                                     | puter Graphics and imedia Practicals         | 18UCIT5P1 | 4       | 2                                             |   | 40  | 60       | 100   |
|     |             | рнр                                 | Programming                                  | 18UEIT5A  | 1.      |                                               |   | 0 - |          | 1.00  |
|     | DSE-3       |                                     | E Programming                                | 18UEIT5B  | 4       | 4                                             |   | 25  | 75       | 100   |
|     | DSEP-       |                                     | Programming Practicals                       | 18UEIT5PA |         | _                                             |   | 40  | 60       | 100   |
|     | 3           |                                     | E Programming Practicals                     | 18UEIT5PB | 4       | 2                                             |   | 40  | 60       | 100   |
| IV  | SEC-I       |                                     | net Security                                 | 18USIT51  | 2       | 2                                             |   | 25  | 75       | 100   |
|     |             |                                     |                                              | TOTA      | L 30    | 22                                            | ? |     |          | 700   |
|     |             |                                     |                                              | IESTER    |         |                                               |   |     |          |       |
|     | DSC         | C14                                 | Mobile Application Development               | 18UCIT61  |         | 4 4                                           | 1 | 25  | 75       | 100   |
|     |             | C15                                 | Software Engineering                         | 18UCIT62  |         |                                               | 1 | 25  | 75       | 100   |
|     | DSC         | C16                                 | Project                                      | 18UCIT63  |         | 6 6                                           | 5 | -   | _        | 100   |
| III | DSC         | P-VI                                | Mobile Application<br>Development Practicals | 18UCIT6P1 |         | 4 2                                           | 2 | 40  | 60       | 100   |
|     | De          | E-4                                 | Data Mining                                  | 18UEIT6A  |         | 4 4                                           | 1 | 25  | 75       | 100   |
|     | טט.         | ⊔⊸⊤                                 | Virtual Reality                              | 18UEIT6B  |         | <u>'                                     </u> | r | 40  |          |       |
|     | DSEP-       |                                     | Data Mining Practicals                       | 18UEIT6PA |         | 4 2                                           | 2 | 40  | 60       | 100   |
|     |             |                                     | Virtual Reality Practicals                   | 18UEIT6PE |         |                                               |   |     |          |       |
| IV  |             | C-II                                | Java Script                                  | 18USIT61  |         |                                               | 2 | 25  | 75       | 100   |
|     | SE          | 3C                                  | Personality Development                      | 18USPD62  |         |                                               | 2 | 25  | 75       | 100   |
|     |             | ı                                   |                                              | TOT       | CAL 3   | 0 2                                           | 6 |     |          | 800   |
| T T | 7 Sam       | Mass                                | sive Open Online Course <sup>\$</sup>        |           |         |                                               | _ | 2#  |          |       |
| 1-/ | , sem       | IVIASS                              | sive Open Online Course <sup>®</sup>         |           |         |                                               | - | 2"  |          |       |
|     |             | l                                   |                                              |           |         |                                               |   |     | <u> </u> |       |

# B.Sc. (Information Technology) (2018-2021) CBCSSyllabus

# PART I AND IISUBJECTS

# (Applicable for students admitted in June 2019 and onwards) TITLE OF THE PAPERS, CREDITS & MARKS

|     | GROUP I COURSES (ONE YEAR LANGUAGE COURSES) (B.Com., B.Com. (Finance), B.B.A., B.Sc. Computer Science, B.Sc. Information Technology and B.C.A.) |          |     |   |    |    |       |  |  |  |  |  |
|-----|----------------------------------------------------------------------------------------------------|----------|-----|---|----|----|-------|--|--|--|--|--|
| SEM | Title of the paper                                                                                                    | S.CODE   | H/W | C | I  | E  | T     |  |  |  |  |  |
|     | PART I – TAM                                                                                                    | IL       |     | 1 | 1  | ı  |       |  |  |  |  |  |
| I   | ,f;fhyj; jkpo;                                                                                                    | 18ULTA11 | 6   | 4 | 25 | 75 | 100   |  |  |  |  |  |
| II  | rkaj; jkpo;                                                                                                    | 18ULTA21 | 6   | 4 | 25 | 75 | 100   |  |  |  |  |  |
|     |                                                                                                    | TOTAL    | 12  | 8 |    |    | 200   |  |  |  |  |  |
|     | PART I – ARABIC                                                                                                    |          |     |   |    |    |       |  |  |  |  |  |
| I   | Applied Grammar and Translation – I                                                                                                    | 18ULAR11 | 6   | 4 | 25 | 75 | 100   |  |  |  |  |  |
| II  | Applied Grammar and Translation – II                                                                                                    | 18ULAR21 | 6   | 4 | 25 | 75 | 100   |  |  |  |  |  |
|     |                                                                                                    | TOTAL    | 12  | 8 |    |    | 200   |  |  |  |  |  |
|     | PART II – ENGL                                                                                                    | ISH      |     |   | П  | ı  |       |  |  |  |  |  |
| I   | Prose, Poetry and Grammar-I                                                                                                    | 18ULEN11 | 4   | 2 | 25 | 75 | 100/2 |  |  |  |  |  |
| 1   | English for Communication                                                                                                    | 18ULEC11 | 2   | 2 | 25 | 75 | 100/2 |  |  |  |  |  |
| II  | Prose, Poetry and Grammar-II                                                                                                    | 18ULEN21 | 6   | 4 | 25 | 75 | 100   |  |  |  |  |  |
|     |                                                                                                    |          | 12  | 8 |    |    | 200   |  |  |  |  |  |

# PART III

| Part III DSC, DSE, Project and SEC |          |                                                |           |     |    |     |            |      |  |  |  |
|------------------------------------|----------|------------------------------------------------|-----------|-----|----|-----|------------|------|--|--|--|
| SEM                                | No.      | TITLE OF THE PAPER                             | S.CODE    | H/W | С  |     | MAR        | KS   |  |  |  |
| SEWI                               |          |                                                |           | _   |    | I   | E          | T    |  |  |  |
|                                    | DSC1     | Programming in C                               | 18UCIT11  | 4   | 4  | 25  | 75         | 100  |  |  |  |
| I                                  | DSC2     | Computer and its Applications                  | 18UCIT12  | 4   | 4  | 25  | 75         | 100  |  |  |  |
|                                    | DSCP 1   | Programming in C Practical                     | 18UCIT1P1 | 2   | 1  | 20  | 30         | 50   |  |  |  |
|                                    | DSC3     | Object Oriented Programming with C++           | 18UCIT21  | 4   | 4  | 25  | 75         | 100  |  |  |  |
| II                                 | DSC4     | Digital Principles and System<br>Architecture  | 18UCIT22  | 4   | 4  | 25  | 75         | 100  |  |  |  |
|                                    | DSCP 2   | Object Oriented Programming with C++Practical  | 18UCIT2P1 | 2   | 1  | 20  | 30         | 50   |  |  |  |
|                                    | DSC5     | Programming in Java                            | 18UCIT31  | 4   | 4  | 25  | 75         | 100  |  |  |  |
|                                    | DSC6     | Data Structure                                 | 18UCIT32  | 4   | 4  | 25  | 75         | 100  |  |  |  |
|                                    | DSC7     | Data Communications and<br>Networking          | 18UCIT33  | 4   | 4  | 25  | 75         | 100  |  |  |  |
| III                                | DSCP 3   | Programming in JavaPractical                   | 18UCIT3P1 | 4   | 2  | 40  | 60         | 100  |  |  |  |
|                                    | DSE-I    | VB.Net                                         | 18UEIT3A  | 4   | 4  | 25  | 75         | 100  |  |  |  |
|                                    | DSE-I    | Micro Processor                                | 18UEIT3B  | 4   | 4  | 25  | 75         | 100  |  |  |  |
|                                    | DOED I   | VB.Net Practical                               | 18UEIT3PA | 0   | 1  | 00  | 20         | F0   |  |  |  |
|                                    | DSEP-I   | Micro Processor Practical                      | 18UEIT3PB | 2   | 1  | 20  | 30         | 50   |  |  |  |
|                                    | DSC8     | RDBMS with Oracle                              | 18UCIT41  | 4   | 4  | 25  | 75         | 100  |  |  |  |
|                                    | DSC9     | Operating System                               | 18UCIT42  | 4   | 4  | 25  | 75         | 100  |  |  |  |
|                                    | DSC10    | Internet of things                             | 18UCIT43  | 4   | 4  | 25  | 75         | 100  |  |  |  |
|                                    | DSCP 4   | RDBMS with Oracle Practical                    | 18UCIT4P1 | 4   | 2  | 40  | 60         | 100  |  |  |  |
| IV                                 |          | PYTHON programming                             | 18UEIT4A  | 4   |    | 0.5 |            |      |  |  |  |
|                                    | DSE-II   | Active Server page                             | 18UEIT4B  | 4   | 4  | 25  | 75         | 100  |  |  |  |
| IV                                 | DODD II  | PYTHONProgrammingPracticals                    | 18UEIT4PA | 0   | -  | 20  | 20         | 50   |  |  |  |
|                                    | DSEP-II  | Active Server PagePracticals                   | 18UEIT4PB | 2   | 1  | 20  | 30         | 50   |  |  |  |
|                                    | DSC11    | Computer Graphics and<br>Multimedia            | 18UCIT51  | 6   | 4  | 25  | 75         | 100  |  |  |  |
|                                    | DSC12    | DOT Net Programming                            | 18UCIT52  | 6   | 4  | 25  | 75         | 100  |  |  |  |
|                                    | DSC13    | Artificial Intelligence                        | 18UCIT53  | 4   | 4  | 25  | 75         | 100  |  |  |  |
| v                                  | DSCP 5   | Computer Graphics and<br>Multimedia Practicals | 18UCIT5P1 | 4   | 2  | 40  | 60         | 100  |  |  |  |
|                                    | DOE III  | PHP Programming                                | 18UEIT5A  | 4   | 4  | ٥٢  | 75         | 100  |  |  |  |
|                                    | DSE- III | J2EE Programming                               | 18UEIT5B  | 4   | 4  | 25  | 75         | 100  |  |  |  |
|                                    | DOED III | PHP ProgrammingPracticals                      | 18UEIT5PA | 4   |    | 40  | <b>CO</b>  | 100  |  |  |  |
|                                    | DSEP-III | J2EE Programming Practicals                    | 18UEIT5PB | 4   | 2  | 40  | 60         | 100  |  |  |  |
|                                    | DSC14    | Mobile Application Development                 | 18UCIT61  | 4   | 4  | 25  | 75         | 100  |  |  |  |
|                                    | DSC15    | Software Engineering                           | 18UCIT62  | 4   | 4  | 25  | 75         | 100  |  |  |  |
|                                    | DSC16    | Project                                        | 18UCIT63  | 6   | 6  | 25  | 75         | 100  |  |  |  |
| VI                                 | DSCP 6   | Mobile Application Development<br>Practicals   | 18UCIT6P1 | 4   | 2  | 40  | 60         | 100  |  |  |  |
|                                    | DOD TI   | Data Mining                                    | 18UEIT6A  | А   | А  | 0.5 | 75         | 100  |  |  |  |
|                                    | DSE - IV | Virtual Reality                                | 18UEIT6B  | 4   | 4  | 25  | 75         | 100  |  |  |  |
|                                    | DOED #1  | Data Mining Practicals                         | 18UEIT6PA | 4   | _  | 40  | <i>c</i> o | 100  |  |  |  |
|                                    | DSEP-IV  | Virtual Reality Practicals                     | 18UEIT6PB | 4   | 2  | 40  | 60         | 100  |  |  |  |
|                                    |          |                                                | TOTAL     | 118 | 98 |     |            | 2800 |  |  |  |

# DEPARTMENT OF INFORMATION TECHNOLOGY CBCS SYLLABUS

|     | P               | ART III – ALLIED I & II – CO             | MPUTER A  | PPLIC | AT] | ONS | }     |     |  |  |  |
|-----|-----------------|------------------------------------------|-----------|-------|-----|-----|-------|-----|--|--|--|
| SEM | P               | TITLE OF THE PAPER                       | S.CODE    | H/W   | С   |     | MARKS |     |  |  |  |
| SEM | F               | TITLE OF THE FAFEK                       | S.CODE    | 11/ W | )   | I   | E     | T   |  |  |  |
|     | AI-1            | Office Tools                             | 18UAIT11  | 4     | 3   | 25  | 75    | 100 |  |  |  |
| 1   | AI-P1           | Office Tools Practicals                  | 18UAIT1P1 | 2     | 1   | 20  | 30    | 50  |  |  |  |
|     | AI-2            | Web Designing Tools                      | 18UAIT21  | 4     | 3   | 25  | 75    | 100 |  |  |  |
| II  | AI-P2           | Web Designing Tools<br>Practicals        | 18UAIT2P1 | 2     | 1   | 20  | 30    | 50  |  |  |  |
| III | AII-3           | Desktop Publishing                       | 18UAIT31  | 4     | 3   | 25  | 75    | 100 |  |  |  |
| 111 | AII-P1          | Desktop Publishing Practicals            | 18UAIT3P1 | 2     | 1   | 20  | 30    | 50  |  |  |  |
|     | AII-4           | Unix and Shell Programming               | 18UAIT41  | 4     | 3   | 25  | 75    | 100 |  |  |  |
| IV  | AII-P2          | Unix and Shell Programming<br>Practicals | 18UAIT4P1 | 2     | 1   | 20  | 30    | 50  |  |  |  |
|     | TOTAL 24 16 600 |                                          |           |       |     |     |       |     |  |  |  |

PART IV -NON-MAJOR COURSE (FOR OTHER MAJOR STUDENTS

|     | PART IV -NON-MAJOR COURSE (FOR OTHER MAJOR STUDENTS |                             |             |      |   |      |      |     |  |  |  |  |
|-----|-----------------------------------------------------|-----------------------------|-------------|------|---|------|------|-----|--|--|--|--|
| SEM | P                                                   | TITLE OF THE PAPER          | S.CODE      | H/W  | С | N    | IARI | ζS  |  |  |  |  |
| SEM | P                                                   | TITLE OF THE PAPER          | S.CODE      | n/w  | ١ | Ι    | E    | T   |  |  |  |  |
| III | NME-I                                               | Photo Editing and Animation | 18UNIT31    | 2    | 2 | 25   | 75   | 100 |  |  |  |  |
| IV  | NME-II                                              | Document Tools              | 18UNIT41    | 2    | 2 | 25   | 75   | 100 |  |  |  |  |
|     |                                                     |                             | TOTAL       | 4    | 4 |      |      | 200 |  |  |  |  |
|     |                                                     | Part IV – SEC               | /SBC        |      |   |      |      |     |  |  |  |  |
| V   | SEC-I                                               | Internet Security           | 18USIT51    | 2    | 2 | 25   | 75   | 100 |  |  |  |  |
| VI  | SEC-II                                              | Java Script                 | 18USIT61    | 2    | 2 | 25   | 75   | 100 |  |  |  |  |
| VI  | SBC                                                 | Personality Development     | 18USPD62    | 2    | 2 | 25   | 75   | 100 |  |  |  |  |
|     |                                                     |                             | TOTAL       | 6    | 6 |      |      | 300 |  |  |  |  |
|     |                                                     | PART IV – EVS & VALU        | E EDUCATION | ON   |   |      |      |     |  |  |  |  |
|     |                                                     | (FOR ALL MAJOR S            | STUDENTS)   |      |   |      |      |     |  |  |  |  |
| I   | EVS En                                              | vironmental Studies         | 18UENS1     | 1 2  | 2 | 25   | 75   | 100 |  |  |  |  |
| II  | VE Valu                                             | ue Education – I            | 18USVE2     | A 2  | ( | 2 25 | 75   | 100 |  |  |  |  |
| 11  | VE Valu                                             | ue Education - II           | 18USVE2I    | В    |   | 23   | 15   | 100 |  |  |  |  |
|     |                                                     |                             | TOTA        | AL 4 | 4 | 1    |      | 200 |  |  |  |  |

# PART - V - Extension Activities

| CEM        | Extension Activities                     | S.CODE   | H/W | С    | I | ΊΑF | RKS |
|------------|------------------------------------------|----------|-----|------|---|-----|-----|
| SEM        | (Choose any one)                         | S.CODE   | n/w |      | Ι | E   | T   |
|            | NCC                                      | 18UEXNCC |     |      |   |     |     |
|            | NSS 18UEXNSS Physical Education 18UEXPHE |          |     |      |   |     |     |
|            | Physical Education                       |          |     |      |   |     |     |
| I to<br>IV | Red Ribbon Club                          | 18UEXRRC |     | 1    |   |     | 100 |
|            | Youth Red Cross                          | 18UEXYRC |     |      |   |     |     |
|            | Youth Welfare 18UEXYWL                   |          |     |      |   |     |     |
|            | Yoga                                     | 18UEXYOG |     |      |   |     |     |
| III-IV     | Sadakath Outreach Programme              | 18UEXSOP |     | 1*   |   |     |     |
| 111-1 V    | (SOP)                                    | TOUENSOI |     | _    |   |     |     |
|            | Total                                    |          | -   | 1+1* |   |     | 100 |

| <sup>0</sup> Ιð¹⁄₄Õ∢      |                |              |            |  |  |
|---------------------------|----------------|--------------|------------|--|--|
|                           | PART - 1 TAMIL |              |            |  |  |
| TA – 1 Þ,è£ô^îl> 18ULTA11 |                |              |            |  |  |
| Hrs/Week: 6               | Hrs/Sem: 90    | Hrs/Unit: 18 | Credits :4 |  |  |

# «ï£,è‹

- 1. îl›Šð¬ìŠHô,Aòfè÷£ù ¹¶,èM¬îèœ, CÁè¬îèœÝAòõŸ¬øâ¿î ¬õ^î™
- 2. êÍè‹ ðŸPòC‰î¬ùè¬÷Š ð¬ìŠHô,AòfèœÍô‹ ãŸð′ˆ¶î™.

# Üô° - 1 îl>,èM¬îèœ

- 1. ðó⟨a𣼜 õ£⟩ˆ¶
   2. îlN¡ ÞQ¬ñ
   3£«õ‰î ð£óFî£ê¡
- 3. <sup>a</sup>è£,° ï.H,,êÍ<sup>~</sup>F
- 4.   Cõó£‹ (Hólœ)
   5. °,è£ô‹ C.ñE
- 6. «î£ö~ «ñ£CWóù£~ ë£ù,Ã^î;
  7. ï°ô; èM¬îèœ ï°ô;
  8. âF~õ¼⟨ ò£õ¼⟨ è™ò£‡T
- 9. ÝJó∢ F¼ï£ñ∢ 𣮠- èM,«è£ ÜŠ¶™ ó°ñ£¡
- 10.  $\| \hat{f} \| \hat{f} \| \hat{f} \| \hat{f} \|$   $\| \hat{o} \| \|$  11.  $\| \hat{f} \| \hat{f} \|$   $\| \hat{o} \| \hat{f} \|$   $\| \hat{f} \|$  12.  $\| \hat{f} \|$   $\| \hat{f} \|$   $\| \hat{f} \|$   $\| \hat{f} \|$   $\| \hat{f} \|$   $\| \hat{f} \|$   $\| \hat{f} \|$   $\| \hat{f} \|$   $\| \hat{f} \|$   $\| \hat{f} \|$
- 12. °eŒ»Œ e0£SK0£ 13. °dò~ °îKò£Šðø¬õ - «î¡°ñ£Nî£v 14. GêŠî^F™ °O¼‹ õ£~^¬î - Üù£~
- 15. °î™¶O ð£¬ôõù ô£‰î~
  16. Þ‰î,è£ô‹ ñÂwò¹^Fó¡
  17. ÌM¡ ðF™ ï£Ã~ ÏI
  18. ÜP¾ñF èM¬îèœ ÜP¾ñF
- 21. Wî£...êL ñè£èMÞói‰îóï£^ î£Ã~ 22. au; èM¬îèœ - ð£«û£

# Üô° - 2 CÁè¬îÞ¡ð∢

- 1. M®»ñ£? °.ð£.ó£ü«è£ð£ô¡
- 2. è£ô‹ AöM»‹ ¹¶¬ñŠH^î¡ 3. èî¾ - A.ó£üï£ó£òí¡
- 4. è£ôˆF¡ Ýõ˜ˆîù‹
   «î£ŠH™ °ý‹ñ¶ eó£¡
- 5.  ${}^{a}\hat{e}\hat{L}^{\gamma}, \hat{e}, \hat{e}_{i}Q^{\gamma}\hat{e}$   ${}^{a}\hat{l}^{\mu}\hat{l}^{\nu}\hat{l}^{\nu}\hat{l$
- 6. <sup>a</sup>ê®ėÀ,° õţíî£ê¡ 7. èùM™ àF~‰î Ì - ï£Á‹Ìï£î¡
- 8.  $\hat{e}f\hat{e}\hat{E}F$   $\hat{b}_i$   $\hat{v}\hat{u}\hat{E}\hat{W}\hat{o}\hat{E}\hat{u}\hat{E}$

# Üô° -3 膴¬ó, èQèœ

- 1. îlN™ ¬ý,ÃèM¬îèœ
- èM,«è£ ÜŠ¶™ ó°ñ£Q¡ èM¬îèœ
- 3. ´Š¹ø Þô,Äòfèœ

- 5. Þ¬íòˆF™ îl>
- 6. îl>,, CÁè¬îÞô,Aò<
- 7. ÞòŸ¬è¬ò, a裇죴‹ aü; èM¬îèœ

# Üô° - 4 Þô, Aòõóô£Á

- 1. îl›Š ¹¶,èM¬î «î£Ÿø°‹ õ÷~"C»‹
- 2. îl>, CÁè¬î «î£Ÿø° cõ÷~,C» c
- îŸè£ô, CÁè¬îò£CKò~èœ æ~ ÜP°è
- 4. ¹¶,èM¬îèœ â¿îŠðJŸC  ñ£íõ~ èM¬îˆ aЬð aõOJì™.

# Üô° - 5 â¿^¶ Þô,èí‹ & â¿^¶ õ¬èèœÜP°è‹

- 1.  $\circ \hat{i}^a \hat{o}_{\dot{c}} = \hat{e}_{\dot{c}} \hat{e}_{\dot{c}} \hat{$
- 2. ªñ£N ºî™ ⿈¶èœ, ªñ£N ÞÁF ⿈¶èœ, õ™Lù‹ l°lìfèœ, õ™Lù‹ lè£Mìfèœ.
- 3. ï£Oî›èO™ Þì‹aðÁ‹ aêŒFèO™ H¬öè¬÷, è‡ìP‰¶ â¿îŠðJŸC

# ð£ìË™

# "Þ¡ð^îb"

êî,è $^{\text{TM}}$ ô£yÜŠð£ è $^{\text{TM}}$ ÖK $^{\text{1}}$ i $^{\text{T}}$ ¬ø <sup>a</sup>õOf′ óyñ $^{\text{Ti}}$ è $^{\text{T}}$ , F $^{\text{1}}$ 4 $^{\text{a}}$ i $^{\text{TM}}$ «õL& 627 011.

# ð£~¬õ Ë™èœñŸÁ∢õN裆´Þ¬íòî÷fèœ

- ñ™L,è‡í¡
   ¹¶,èM¬î «î£Ÿø⁰‹ õ÷~"C»‹
- 2. ï.²Š¹ªó†®ò£~ ¹¶,èM¬î «ð£,°‹ «ï£,è‹
- 3. «ðó£CKò<sup>2</sup>.ð£ôê‰Fó; ¹¶,èM¬î & å¼ ¹¶Šð£<sup>3</sup>o
- 4. âv. ó£ñA¼wí; èî£Mô£ê‹ Mèì; Hó²ó‹ 757, ܇í£ê£¬ô aê;¬ù & 600 002.

# Þ¬íòî÷fèœ

- 1. www.tamilvu.org
- 2. www.azhiyasudargal.blogspot.in
- 3. www.neelamegam.blogspot.in
- 4. www.jeyamohan.in
- 5. www.sramakrishnan.com

| SEMESTER - I |                 |               |            |
|--------------|-----------------|---------------|------------|
| AR-1         | APPLIED GRAMMAR | 18ULAR11      |            |
| Hrs/ Week: 6 | Hrs/ Sem: 90    | Hrs/ Unit: 18 | Credits: 4 |

**Objectives:** To enable the students to learn Alphabets, Pronunciation, Basic Grammar, Reading, Writing of Arabic Language

UNIT I:- Lessons1 to4 (Text Book - 1)

من الدرس الأول إلى الدرس الرابع

UNIT II:-Lessons5to 8 (Text Book - 1)

من الدرس الخامس إلى الدرس الثامن

# UNIT III:- Grammar Portions (Text Book - 2)

- 1) Words and the types of words (أجزاء الكلام) Nominal Sentence (الجملة الاسمية)
- 3) Adjective and Noun-qualified (الصفة والموصوف) 4) Subject and Predicate
- 5) Masculine and Feminine (المذكر والمؤنث) Interrogatives (أدوات الاستفهام)
- 7) Singular, Dual and Feminie المفرد والتثنية والجمع
- 8) Possessivenes (المضاف والمضاف إليه)
- (حروف الجر) Prepositions (الضمائر المنفصلة) Detached Pronouns
- (أسماء الاشارة)Demonstrative pronouns
- (الأسماء الموصولة) Relative pronouns

# UNIT IV:-Lessons9to12 (Text Book - 1)

من الدرس التاسع إلى الدرس الثاني عشر

# UNIT V:-Lessons13 to 16 (Text Book - 1)

من الدرس الثالث عشر إلى الدرس السادس عشر

# **TEXT BOOKS**

- 1. DuroosulLughatilArabiyaPart ILessons 1 to 16 only byDr.V. Abdur Rahim. Available at: Islamic foundation Trust, 78 Perambur High Road, Perambur, Chennai- 600 012.
- 2. Arabic for Beginners (selected topics only), Dr. Syed Ali (Former HOD of Arabic, The New College, Royappettach, (Chennai) (International Edition 2001) (UBS Publishers & Distributors Ltd) 5, Ansari Road New Delhi -110 002.

| I SEMESTER<br>Part – II English            |                                                 |  |          |  |  |
|--------------------------------------------|-------------------------------------------------|--|----------|--|--|
| EN I A Prose, Poetry and Grammar - I 18ULE |                                                 |  | 18ULEN11 |  |  |
| Hrs/ Week: 4                               | Hrs/ Week: 4 Hrs/ Sem: 60 Hrs/ Unit: 12 Credits |  |          |  |  |

- > To answer comprehensive questions on passages of moderate level of difficulty.
- ➤ To write a critical appreciation of the prescribed poems.
- > To write grammatically.

# **UNIT I PROSE**

- 1. Education Provides a Solid Foundation A.P. J. Abdul Kalam
- 2. Love Story Maneka Gandhi

# **UNIT II PROSE**

- 3.Speech on Indian Independence Jawaharlal Nehru
- 4.Film-Making Satyajit Ray

# UNIT III POETRY

- 1. In the Bazaars of Hyderabad Sarojini Naidu
- 2. Middle Age Kamala Das

# **UNIT IV GRAMMAR**

- 1. Parts of Speech: Verb
- 2. Tenses

# UNIT V COMMUNICATION SKILLS

- 1. Unseen Passages
- 2. Letter Writing: Personal and Business Letters
- 3. Curriculum Vitae (CV)

# **TEXTBOOK:**

Kulat L. Ambadas, Dr. Joshi, Sandeep. et. al. (ed). *Blooming Buds*. Hyderabad: Orient BlackSwan, 2017.

| I SEMESTER                             |              |              |           |  |
|----------------------------------------|--------------|--------------|-----------|--|
| EN I B ENGLISH FOR COMMUNICATION 18ULE |              |              |           |  |
| Hrs/ Week: 2                           | Hrs/ Sem: 30 | Hrs/ Unit: 6 | Credits:2 |  |

- > To teach students basic Grammatical categories.
- > To teach students the four skills viz. Listening, Speaking, Reading and Writing and to impart language skills through tasks.
- > To inculcate in students the skills necessary for social and academic circumstances.

# UNIT I

Parts of Speech (Pages 5 to 17)

# UNIT II

Listening and Speaking (Pages 22 to 34) and (56 to 59)

# UNIT III

Reading (Pages 35 to 45)

# **UNIT IV**

Writing - I

Punctuation and Kinds of Sentences (Pages 46 to 55)

# **UNIT V**

Writing - II

Filling in Forms & Wrap-up (Pages 60 to 78)

# **TEXTBOOK:**

Board of Editors. Content and Language Integrated Learning to Enhance Communication Skills. Semester I Module 1. Chennai: Tamil Nadu State Council for Higher Education, 2017.

| PART III                        |               |                 |            |
|---------------------------------|---------------|-----------------|------------|
| I SEMESTER                      |               |                 |            |
| DSC-1 PROGRAMMING IN C 18UCIT11 |               |                 | 18UCIT11   |
| Hrs / Week : 4                  | Hrs / Sem: 60 | Hrs / Unit : 12 | Credits: 4 |

- The course aims to train the student to the basic concepts of the C programming language.
- Students will be able to develop logics which will help them to create programs, applications in C. Also by learning the basic programming hypotheses they can easily switch over to any other language in future.

# **UNIT I**

**Overview of C Language** History Of C- C Fundamental: Constants-Variable- Data Types - Character Set - C Tokens - Identifiers - Keywords - Data Types - Operators & Expressions - Managing Input & Output Operations.

# **UNIT II**

**Decision Making &Branching:**Introduction—IF statement - IF-ELSE- Nesting of IF ELSE - ELSE IF LADDER - Switch- Conditional Operator - GOTO Statement

**Decision Making &Looping:**Introduction – WHILE Statement – DO – FOR – Jumps In Loops

# **UNIT III**

**Arrays:** Introduction –One Dimensional Arrays- Declaration-Initialization-Two Dimensional Arrays -Initialization –Multi Dimensional Arrays.-**Functions**: Introduction – Need for User Defined Functions –A Multi Function Program – Elements of User Defined Functions – Defintions of Functions – Category of Functions.

#### **UNIT IV**

**Structures & Unions:** Introduction – Defining a structures – Declaring Structure variables – Accessing Structure Members – Structure Initialization – Unions - **Pointers:** Introduction – Understanding Pointers – Accessing address of the variable – Declaring Pointer Variable - Initialization of pointer Variables – Pointers & Arrays.

#### **UNIT V**

**File Management in C:**Introduction - Defining & Opening a File - Closing a File - Input / Output Operations & files- Random Access to File - Command Line arguments.

# **TEXT BOOK**

"Programming IN ANSI C" by EBalagurusamy, 4<sup>th</sup>Edifiton, 2007, Mc Graw Hill Publications

#### REFERENCE BOOK

"Programming With C" by C Ravichandran, 1<sup>st</sup> Edition, 2006, New Age International (P) Limited Publishers

| I SEMESTER                                   |                                                       |  |  |  |
|----------------------------------------------|-------------------------------------------------------|--|--|--|
| DSC-2 COMPUTER AND ITS APPLICATIONS 18UCIT12 |                                                       |  |  |  |
| Hrs / Week : 4                               | Hrs / Week: 4 Hrs / Sem: 60 Hrs / Unit: 12 Credits: 4 |  |  |  |

- To learn the basics and working principle of computer system
- To understand the various applications of computer system especially in the area of networking

#### UNIT I

**Computers an Overview:** Introduction to computers – Five Generations of modern computers- Classification of Digital computer Systems.- **Inside the computer:** Anatomy of digital computer – Computer Architecture.

#### UNIT II

**Number system & Boolean Algebra:** Number system – Boolean algebra and logic circuits. **Memory:** Memory units – Auxiliary Storage DevicesPrimary.

# **UNIT III**

**Input / Output:** Input devices - Output Devices - **Computer Software & Software Development:** Introduction to computer software - Operating systems - Programming languages.

#### **UNIT IV**

**Data processing and Networking:** Data processing – Computer networks – Distributed data processing. **Telecommunications:** Introduction to Telecommunications. **Security:** Introduction to computer security – Cryptography - Computer Viruses, Bombs and worms.

#### **UNIT V**

**Internet and Intranet:** Internet and world wide web – Introduction to Intranets. **Multimedia and virtual reality:** Introduction to Multimedia - Multimedia tools - Introduction to virtual reality.

# **TEXT BOOK:**

"Introduction to Computers" by Alexis Leon and Mathews Leon, 1<sup>st</sup> Edition, 1999, VIKAS publishing house Pvt Ltd.

# **REFERENCE BOOK:**

"Computer Fundamentals and Applications" by Ashok Arora, 1<sup>st</sup> Edition, 2015, VIKAS publishing house Pvt Ltd.

| I SEMESTER                                   |                |            |
|----------------------------------------------|----------------|------------|
| DSCP-I PROGRAMMING IN C PRACTICALS 18UCIT1P1 |                |            |
| Hrs / Week: 2                                | Hrs / Sem : 30 | Credits: 1 |

- The **course** aims to provide exposure to problem-solving through **programming**.
- Understanding the basic concepts of C programming
- 1. Program using If statement.
- 2. Program using while & do while statement.
- 3. Program using switch statement.
- 4. Program using for statement.
- 5. Program using one dimensional array.
- 6. Program using two dimensional arrays.
- 7. Program using Functions.
- 8. Programs using Recursions.
- 9. Program using strings.
- 10. Program using Structure.
- 11. Program using file concepts.

| I SEMESTER                                            |                            |  |  |  |
|-------------------------------------------------------|----------------------------|--|--|--|
| AI-1                                                  | AI-1 OFFICE TOOLS 18UAIT11 |  |  |  |
| Hrs / Week: 4 Hrs / Sem: 60 Hrs / Unit: 12 Credits: 3 |                            |  |  |  |

• The course introduces the knowledge on the basic concepts of computer applications in word processing program (Word), a spreadsheet (Excel), a presentation program (PowerPoint) and Database (Access).

# UNIT I

**Documentation Using Word :**Introduction to Office Automation, Creating & Editing Document, Formatting Document, Auto-text, Autocorrect, Spelling and Grammar Tool, Document Dictionary, Page Formatting, Bookmark.

#### UNIT II

**Advance concepts in Word**: Advance Features of MS-Word [Mail Merge, Macros], Tables, File Management, Printing, Styles, linking and embedding object, Template.

# **UNIT III**

Electronic Spread Sheet using Excel:Introduction to MS-Excel, Creating & Editing Worksheet, Formatting and Essential Operations, Formulas and Functions, Charts, Advance features of MS-Excel: Pivot table & Pivot Chart, Linking and Consolidation, Database Management using Excel- Sorting, Filtering, Table, Validation, Goal Seek, and Scenario, Macros

# UNIT IV

**Presentation using PowerPoint:**Presentations, Creating, Manipulating & Enhancing Slides, Word Art, Layering art Objects, Animations and Sounds, Inserting Animated Pictures or Accessing through Object, Inserting Recorded Sound Effect or In-Built Sound Effect.

# **UNIT V**

**Database concepts using ACCESS:** Introduction to Databases-Defining a Database-Understanding RDBMS- Objects of a Relational Database- Macros- Functions of a DBMS-Starting Microsoft Access- Creating Tables- Understanding Database-Creating Database - Creating a table -Working a Tables- Saving the Table-Defining Primary Key-Closing the Table -Closing the Database Window and Quitting Access

#### **TEXT BOOK:**

Microsoft Office – Complete Reference – BPB Publication

# **REFERENCE BOOK:**

Learn Microsoft Office – Russell A. Stultz – BPB Publication

| I SEMESTER                              |                |            |
|-----------------------------------------|----------------|------------|
| AI-P1 OFFICE TOOLS PRACTICALS 18UAIT1P1 |                |            |
| Hrs / Week: 2                           | Hrs / Sem : 30 | Credits: 1 |

- The primary objective of Office Tools is to enable you, the user, to create and edit documents.
- The students will be familiarized with the concepts of document creation, Spreadsheet Calculation, Presentation software and database concepts.

# **WORD 2007**

- 1. Typing letters and editing and printing.
- 2. Using Spell Check and Thesaurus.
- 3. Designing a cover page with word art.
- 4. Using Header, Footer, Bookmark, Foot notes.
- 5. Mail merge a letter to an address file.
- 6. Typing 5 pages of Mathematical equations and symbols.

# **EXCEL 2007**

- 1. Entering spread sheets with formula
- 2. Entering spreadsheet and doing statistical calculations
- 3. Printing Of Graphs and charts for the given data.
- 4. Creating and using macros.

# **POWER POINT 2007**

- 1. Creation of presentation with different styles on a given topic of current interest.
- 2. Preparing Presentation for a topic in the study of all course.

# **ACCESS 2007**

- 1. Create an employee database
- 2. Create student database and set a primary key
- 3. Create a salary list preparation
- 4. Create a report
- 5. Create mailing labels

| I SEMESTER                                              |  |  |  |  |
|---------------------------------------------------------|--|--|--|--|
| EVS ENVIRONMENTAL STUDIES 18UENS11                      |  |  |  |  |
| Hrs / Week: 2 Hrs / Sem : 30 Hrs / Unit : 6 Credits : 2 |  |  |  |  |

#### UNIT - I: Nature of Environmental Studies

Goals, Objectives and guiding principles of environmental studies. Towards sustainable development - Environmental segments- Atmosphere, Hydrosphere, Lithosphere, Biosphere - definition. Pollution episodes -- Hiroshima - Nagasaki, - Bhopal gas Tragedy, Fukushima. Stone leprosy in Taj Mahal

#### **UNIT - II: Natural Resources**

Renewable and Non Renewable resources - classification.

- Forest resources: Use and over exploitation, Aforestation and deforestation.
- > Water resources: Use and over utilization and conservation of surface and ground water - Rain harvesting.
- Marine Resources: Fisheries and Coral reefs.
- Mineral resources: Use and exploitation environmental impacts of extracting and using mineral resources.
- <u>Food resources</u>: Effects of modern agriculture fertilizers pesticide problem.
- Energy resources: Growing energy needs use of alternate energy source Solar cells & wind mills.
- Land resources: Land degradation

#### UNIT - III: Ecosystem

> Concept of Eco-systems - Tropic level, food chains, food web and Ecological pyramids, Living conditions on other planets (Brief account).

Types, structure & Functions of the following:

- a) Aquatic ecosystem
- b) Grassland ecosystemc) Forest ecosystemd) Desert ecosystem

# UNIT - IV: Biodiversity & Its Conservation

Introduction - Definition: ecosystem diversity, species diversity and Genetic diversity. Hot spots of biodiversity - Western Ghats, Eastern Himalayas and Gulf of Mannar. Threats to biodiversity - Habitat Loss, Poaching of wildlife and Man - wildlife conflicts.

Conservation of biodiversity: *In-situ* and *Ex-situ*.

#### **UNIT - V: Environmental Pollution**

Sources, effects, prevention and control measures of the following.

- a) Air pollution: Composition of clean air, Global warming, Ozone layer depletion.
- b) Water Pollution: Fresh water and Marine water.
- c) Noise Pollution
- d) Soil pollution

Bio degradable and Non Bio degradable wastes; Environmental Acts

- > Air (prevention & Control of Pollution) Act.
- Environmental Protection Act
- Water (Prevention & Control of pollution) Act
- Environmental movements Green peace and Chipco movement.
- ➤ Role of Central & State pollution Control Boards.

# **REFERENCE BOOKS:**

- 1. Basic of Environmental Science. Vijayalakhmi, Murugesan and Sukumaran -Manonmaniam Sundaranar University publications.
- 2. Environmental Studies. John de Brito, Victor, Narayanan and Patric Raja published by St. Xavier's College, Palayamkottai, 2008.
- 3. Environmental Science and Biotechnology. A.G. Murugesan and C. Raja Kumar - MJP Publishers.
- 4. Fundamental of Environmental pollution Krishnan Kannan Chand & Company Ltd., New Delhi, 1997.
- 5. Environmental Studies. S. Muthiah, Ramalakshmi publications, Tirunelveli.
- 6. Environmental Studies. V.M. Selvaraj, Bavani Publications, Tirunelveli.

| Þó‡ì£‹ ð¼ã‹    |             |              |            |  |
|----------------|-------------|--------------|------------|--|
| PART - 1 TAMIL |             |              |            |  |
| TA- 2          |             |              |            |  |
| Hrs/Week: 6    | Hrs/Sem: 90 | Hrs/Unit: 18 | Credits :4 |  |

# «ï£,è‹

- 1. ðôêñò, 輈¶,è¬÷ åŠH†´" êñòï™Lí,舫 õ£öõN裆´î™
- 2. îl›ï£´Üó²Š ðŒò£÷~ «îrõ£¬íò^ «îr¾,° ñ£íõ~è¬÷ Ýò^îŠð′^¶î™. Üô° - 1 îl›,, ªêŒ»œ (¶¬ø ªõOf´)

- 1. Ü. F¼ï£¾,èóê~
  - Ý. F¼ë£ùê‹ð‰î~
  - Þ. <sup>2</sup>‰îóĺ~^F ï£òù£~
- 2. F¼õ£êè< &ñ£E,èõ£êè~
- 3. F¼ªõ∢ð£¬õ
- 4. F¼ñ‰Fó‹ & F¼ĺô~
- 5. Ü. a𣌬èò£›õ£~
  - Ý. Ìî^î£>õ£~
  - Þ. «ðò£>õ£~
- 6. F¼Šð£¬õ &݇죜
- 7. ő¬÷ò£ðF
- 8. ¹^îHó£¡
- 9. Þ«ò² è£Mò‹ (ñ¬ôŠ ªð£N¾)
   °î™ ° ð£ì™èœ
- 10. Ü™ô£y
- 11. ïHèœï£òè ñ£¡lò ñ...êK
- 12. °í*f*°® ñv ð£ì™èœ
- 13. ë£ùйè>"C
- 14. ÜôAô£ ܼÀ‹

- õ∢
  - ñ£C™ i¬í»‹...
  - ï£ñ£~,°< °®ò™«ô£<...
  - ÜŠð; c Ü‹¬ñ c
  - «î£´¬ìò aêMò¡...
  - «õ»Á «î£Oðfèi
  - ñ½‰ĵ¬õ ñ‰Fό‹...
  - H^î£ H¬øÅ®...
  - 𣙠G¬ù‰É†′‹....
  - ÝF»‹ ܉î°‹ Þ™ô£...
  - å¡«ø °ô° (å¹¼õ«ù «îõÂ∢

# ¬õíõ∢

- ¬õò∢ îèOò£...
- Ü¡«ð îèOò£...
- F1/4,臫ìj..
- ñ£~èN^ Ffèce...

# êñí‹

- ñ,è† ªê™õ∢

#### að÷^î∢

- °.ó£.ªð¼ñ£œ

# AP^îõ∢

- èţíî£ê¡

#### Þvô£∢

- àñÁйôõ~
- êî£õî£Q ªêŒ°ˆî‹Hð£õô˜
   (°PŠH†ì ð£ì™èœ)
- ð£ê,èJŸÁõ¬ô
- î,è¬ô d~°è∢ñ¶ ÜŠð£
- Þ¬øò¼† èMñE
   è£. ÜŠ¶™èì⁻

# cFÞô,Aò∢

15. F¼,°øœ - å¿,è⁰¬ì¬ñ

13. ï£ô®ò£~

- è™Mè¬óJ™

# Üô° - 2 ¹Fù∢

õ£®õ£ê™

- C.².ªê™ôŠð£, è£ô,,²õ′ðFŠðè‹,ï£è~«è£M™

# Üô° - 3 à¬óï¬ì (îl>^¶¬ø ªõOf′)

«ð£†®^ «î~¾èÀ,°, è†′¬ó â¿¶‹ ðJŸC

- 1. îl> Þô,Aò^F™ êñòï™Lí,è,, C‰î¬ùèœ
- 2. ïHèœï£òè‹ (ú™) Ü¡H¡ î£òè‹
- 3. êî,è^¶™ô£yÜŠð£ Üõ~èO; õ£>¾‹ ðE»‹
- 4. îl> Þô,Aò fèO™ ñQî«ïò,, C‰î¬ùèœ
- 5. îl> Þô,Aò^F™ ñ¶åNй,, C‰î¬ùèœ
- 6. ÅçHò, Cî° CîrèÀ

# Üô° - 4

(«ð£†®^ «î¯¾^ îò£Kй) Þô,Aòõóô£Á

- 1.  $\neg \hat{e}\tilde{o}\langle, \neg \tilde{o}(\tilde{o}\langle, AP^{\hat{i}}\tilde{o}\langle, P^2\hat{o}\hat{f}\langle, \tilde{o}\hat{e}^{\hat{i}}\hat{o}\rangle)$
- 2. ¹è› ªðŸøîl› Ë™èœ, Ëô£CKò~èœ

# Üô° - 5

îl›ï£´Üó²Š ðEò£÷~«î~o£¬íò‹ïì^¶‹«ð£†®^«î~¾,°Kò ªð£¶^îl› Þô,èíŠð°F & æ~ÜP°è‹

- 1. «õ~" ªê£™¬ô, è‡ìPî™
- 2. <sup>a</sup>ðò<sup>a</sup>ó,,ê⟨, M¬ù<sup>a</sup>ò,,ê⟨, °Ÿ<sup>a</sup>ø,,ê⟨ ðŸPÜPî™
- 3. M¬ù<sup>a</sup>è, ð‡¹<sup>a</sup>è ðŸPÜPî™
- 4. M¬ù°ŸÁ, M¬ùò£ô¬í»⟨aðò~è‡ìPî™
- 5. Þó†¬ì,A÷M, Ü´,°ˆ aî£ì˜ ÜPî™
- 6. «õŸÁ¬ñˆ aè¬ò, è‡ìPî™

# ð£ìË™

# ïŸøl», êî,è^¶™ô£y ÜŠð£ è™ÖK^ îl›^¶¬ø ªõOf′

# õN裆´Þ¬íòî÷fèœ

- 1. www.noolulagam.com
- 2. www.tamilauthors.com
- 3. www.tnpsc.gov.in
- 4. www.tnpscexams.in
- 5. www.tamilvu.org

| SEMESTER - II                                 |                                   |  |  |
|-----------------------------------------------|-----------------------------------|--|--|
| AR-2 APPLIED GRAMMAR ANDTRANSLATION-II 18ULAR |                                   |  |  |
| Hrs/ Week: 6                                  | eek: 6 Hrs/ Sem: 90 Hrs/ Unit: 18 |  |  |

**Objectives:** To make the students to develop the skill of basic Arabic Grammar and Translation skills from Arabic to English vice-versa.

Unit I:-Lessons 1 to 3 (Text Book - 1)

من الدرس الأول إلى الدرس الثالث

Unit II:-Lessons 4 to 6 (Text Book - 1)

من الدرس الرابع إلى الدرس السادس

# Unit III :- Grammar Portions (Text Book - 2)

- 1) Inna and Its sisters(إن وأخواتها)
- ( اسم التفضيل) Elative
- (الفعل المضارع) Imperfect Tense (دالفعل الماضي) 4) Imperfect Tense
- 5) Doer and Object(الفاعل والمفعول) 6) Kaanaand Its sisters (كان وأخواتها)
- 7) Classification of Verb into Sound and weak verb (تقسيم الفعل إلى صحيح ومعتل)
- (المصدر)Verbal Noun (و(الفعل اللازم والمتعدي) Verbal Noun (المصدر)

Unit IV:-Lessons 7 to 9 (Text Book – 1)

من الدرس السابع إلى الدرس التاسع

Unit V:-Lessons 10 to 12 (Text Book - 1)

من الدرس العاشر إلى الدرس الثاني عشر

# **TEXT BOOKS**

- 1. DuroosulLughatil Arabiya Part II Lessons 1 to 12 only by Dr.V.Abdur Rahim. Available at: Islamic foundation Trust, 78 Perambur High Road, Perambur, Chennai- 600 012.
- 2. Arabic Tutor Part-I,II&III, By: Moulana Ebrahim Muhammad Karachi-DarulIshaat.

| II SEMESTER                                                 |                                         |  |          |
|-------------------------------------------------------------|-----------------------------------------|--|----------|
| EN2 PART II ENGLISH Prose, Poetry and Grammar - II 18ULEN21 |                                         |  | 18ULEN21 |
| Hrs/ Week: 6                                                | Hrs/ Week: 6 Hrs/ Sem: 90 Hrs/ Unit: 18 |  |          |

- > To answer comprehensive questions on a passage of moderate level of difficulty.
- > To write a critical appreciation of the prescribed poems and write sentences in English grammatically.

#### **UNIT I PROSE**

Appro JRD - Sudha Murthy
 Packing - Jerome K. Jerome

# **UNIT II PROSE**

3. How I Became a Public Speaker4. Values in LifeG. B. ShawRudyard Kipling

# **UNIT III POETRY**

1. Money-Madness - D. H. Lawrence

2. No Men are Foreign - James Kirkup3. On Another's Sorrow - William Blake

# **UNIT IV GRAMMAR**

1. Subject-Verb Agreement

2. Verbs: Forms of 'to be', 'have', 'do'; modal auxiliaries

# UNIT V COMMUNICATION SKILLS

1. Story Building

2. e-Communication: Fax; e-mail

3. Notices, Agendas and Minutes

# **TEXTBOOK:**

Kulat L Ambadas, Dr. Joshi, Sandeep. et. al. (ed). *Blooming Buds*. Hyderabad: Orient BlackSwan, 2017.

| II SEMESTER                                        |            |  |  |
|----------------------------------------------------|------------|--|--|
| DSC-3 OBJECT ORIENTED PROGRAMMINGWITH C++ 18UCIT21 |            |  |  |
| Hrs / Week: 4                                      | Credits: 4 |  |  |

- To learn the fundamental programming concepts and methodologies which are essential to building C++ programs.
- Develop an in-depth understanding of functional, logic, and object-oriented programming paradigms

#### **UNIT-I**

**Basic Concept of OOPS:** Basic concept of oops-Introduction- c structures revisited - specifying a class- defining member functions - Nesting of member functions - Private member functions - Array within a class - Memory allocation for objects - Array of objects - Object as function arguments - returning objects

# **UNIT-II**

**Functions:** Introduction-The Main function-Function prototyping-Static member functions- Friendly functions -Inline Function- Static data members - Function overloading. **Constructor:** Introduction-Parameterized Constructor-Constructor with default arguments-Copy constructor-Dynamic Constructor-**Destructors**.

# **UNIT-III**

Operator Overloading: Introduction-Defining Operator Overloading-Overloading unary operators-Overloading binary Operators-Rules for Overloading Operators. Templates: Introduction-Class Templates-Class Templates with Multiple parameters-Function Templates-Function template with Multiple parameters-Member function template.

# **UNIT-IV**

**Exception Handling:** Introduction-Basic of Exception Handling-Exception Handling mechanism-Throwing Mechanism-Catching Mechanism. Inheritance: Introduction-Defining derived classes-Single Inheritance-Multilevel Inheritance-Multiple Inheritance-Hierarchical Inheritance-Hybrid Inheritance.

# **UNIT-V**

**Working with Files:** Introduction-Classes for File stream Operations- Opening and Closing File-Detecting end-of-file-Updating a file: Random Access-Error handling during File Operations-Command line arguments-**New Features of ANSI C++.** 

# **TEXT BOOKS:**

"ObjectOriented Programming with C++" by E Balagurusamy, 5<sup>h</sup> Edition, 2011, Mc Graw Hill Publications.

# **REFERENCE BOOKS:**

"Object Oriented programming in C++" by Robert Lafore, 4<sup>th</sup> Edition, 2008, Pearson Publications.

| II SEMESTER                                                 |            |  |          |
|-------------------------------------------------------------|------------|--|----------|
| DSC-4  DIGITAL PRINCIPLES AND SYSTEM ARCHITECTURE  18UCIT22 |            |  | 18UCIT22 |
| Hrs / Week: 4                                               | Credits: 4 |  |          |

# **Objectives**

- To analyze logic processes and implement logical operations using combinational logic circuits
- To know about the operational, performance, and security of an information system

#### **UNIT I**

Boolean Algebra: Introduction – Basic Definitions – Axiomatic Definition of Boolean algebra – Basic Theorems and properties of Boolean Algebra – Boolean Functions - Logic Gates: Canonical and Standard Forms – other Logic Operations – Digital Logic Gates – integrated Circuits.

# **UNIT II**

Gate –Level Minimization: Introduction – The Map Method –Four – Variable Map-Five – Variable Map – Product –of-Sums Simplification –Don't Care Conditions. Combinational Logic: Binary Adder – Subtractor – Decimal Adder – Binary Multiplier – Magnitude Comparator - Decoders – Encoders – Multiplexers-.

#### UNIT III

Synchronous Sequential Logic: Introduction – Sequential Circuits - Storage Elements: Latches – Storage Elements: Flip-Flops Registers and Counters: Registers – shift Registers – Ripple Counters – Synchronous Counters- Others Counters.

#### **UNIT IV**

Input Output Organization: Modes of Transfer- Priority Interrupt – Direct Memory Access – Input –Output Processor – Serial Communication

# UNIT V

*Memory Organization:* Main Memory - Memory Hierarchy-Auxiliary Memory – Associative Memory – Cache Memory – Virtual Memory.

#### **Text Books:**

- 1. "Digital Design: With An Introduction to the Verilog HDL by M. Morris Mano, Michael D. Ciletti, 5<sup>th</sup> Edition, 2013, Pearson Publication.
- 2. "Computer System Architecture" by M Morris Mano, 3<sup>rd</sup> Edition, 1993, PrienticeHall of India Pvt Ltd.

| II SEMESTER   |                                                 |            |
|---------------|-------------------------------------------------|------------|
| DSCP-II       | OBJECT ORIENTED<br>PROGRAMMINGWITHC++PRACTICALS | 18UCIT2P1  |
| Hrs / Week: 2 | Hrs / Sem : 30                                  | Credits: 1 |

- To familiarize the students with language environment.
- To implement various concepts related to language.
  - 1. Program to demonstrate all manipulators in C++.
  - 2. Swap 2 Values
  - 3. Evaluate an expression using macros (Macrosinic& inline function C++)
  - 4. Compare any 2 elementary data types in C++ using function overloading.
  - 5. Find m power n values using default arguments.
  - 6. Program to perform simple banking operation.
  - 7. Write a program using operator overloading.
  - 8. Programs using multiple inheritance, hybrid inheritance, hierarchical inheritance, multilevel inheritance.
  - 9. Program using polymorphism and virtual functions.
  - 10. Create and copy a text file to another.

| II SEMESTER                       |                              |  |            |
|-----------------------------------|------------------------------|--|------------|
| AI-2 WEB DESIGNING TOOLS 18UAIT21 |                              |  | 18UAIT21   |
| Hrs / Week: 4                     | Hrs / Sem: 60 Hrs / Unit: 12 |  | Credits: 3 |

- Describe the function of Hypertext Markup Language (HTML) in Web communications.
- Describe the function of Cascading Style Sheets (CSS) in Web communications and describe the relationship between CSS and HTML
- It aims to learn basic concepts related to web development using Ruby

#### **UNIT I**

Introduction to HTML-History of HTML, HTML Document, Anchor Tag, Hyper Links. Head and body sections-Header section-Title, Prologue, Links, Colorful Web Page, Comment Lines. Designing body section-Heading printing, Aligning the headings, Horizontal rule, Paragraph, Tab Settings.

# **UNIT II**

Lists, Unordered Lists, Ordered Lists, Table Handling. Frames: Frameset definition-Nested Framesets-Forms-Action Attribute-Drop Down list-Check Boxes-Radio Buttons-Text Field-Text Area-Password-Hidden-Submit and Reset Buttons.

#### **UNIT III**

Introduction – Structure of CSS – Selector: Class Selector - Id selector – Font Properties - Background properties - Text Properties - Margin properties – Padding properties – Border properties – List.

# **UNIT IV**

Introduction-The Structure and Execution of Ruby Programs: Lexical Structure - Syntactic Structure - File Structure - Program Encoding - Program Execution- Datatypes and Objects: Numbers — Text - Arrays - Objects- Expressions and Operators: Literals and Keyword Literals - Variable References - Constant References - Method Invocations - Assignments — Operators-Statements and Control Structures: Conditionals- Loops - Iterators.

#### UNIT V

Exceptions and Exception Handling- Methods-Classes and Modules: Defining a Simple Class - Method Visibility: Public, Protected, Private - Subclassing and Inheritance - Object Creation and Initialization- Modules.

#### **TEXT BOOKS**

- 1. "World Wide Web Design with HTML" by C.Xavier,2007, Tata McGraw-Hill Publishing.
- 2. "Cascading Style Sheet 2.0 Programmers Reference by Erica.Meyer, 1<sup>st</sup> Edition, 2001, McGraw-Hill Publications
- 3. "The Ruby Programming Language" by David Flanagan and Yukihiro Matsumoto, 1<sup>st</sup> Edition, 2008, O'REILLY Publications.

| II SEMESTER   |                                |            |  |
|---------------|--------------------------------|------------|--|
| AI-2P         | WEB DESIGNING TOOLS PRACTICALS | 18UAIT2P1  |  |
| Hrs / Week: 2 | Hrs / Sem : 30                 | Credits: 1 |  |

- To design a dynamic webpage using HTML/CSS
- To learn about object-oriented concepts in ruby
  - 1. Design a simple web page using HTML.
  - 2. Design a web page in HTML using list.
  - 3. Design a web page in HTML using tables.
  - 4. Design a web page in HTML using forms
  - 5. Design a web page using CSS Background and Text Properties
  - 6. Design a web page using CSS List
  - 7. Write a program using operators in Ruby.
  - 8. Write a program using else Ifstatement in Ruby.
  - 9. Write a program using while statement in Ruby.
  - 10. Write a program using function in Ruby.

| II SEMESTER                   |              |           |  |
|-------------------------------|--------------|-----------|--|
| VE1 VALUE EDUCATION – I 18USV |              |           |  |
| Hrs/ Week: 2                  | Hrs/ Sem: 30 | Credit: 2 |  |

- 1. To inculcate moral values in the minds of students.
- 2. To teach ethical practices to be adopted by students in their life.
- 3. To make students honest and upright in their life.

#### UNIT I

Islam – Meaning – Importance – A complete Religion – The religion accepted by God – Five Pillars of Islam – Kalima – Prayers – Fasting – Zakat – Haj.

Iman – Monotheism – Angels – Books – Prophets – Dooms Day – Life after death – Heaven and Hell.

#### UNIT II

Quran – The Book of Allah – Wahi – Revelation to Prophet Muhammad(sal) – Compilation – Preservance – Structure – Content – Purpose – Source of Islamic Law– Sura Fathiha, Kafirun, Iqlas, Falakh and Nas.

#### UNIT III

Hadith - Siha Sitha - Buhari - Muslim - Tirmithi - Abu Dawood - Nasai - Ibn Maja - Collection of Hadith - Meaning of 40 Hadith.

#### **UNIT IV**

Life History of Prophet Muhammad (sal) – Aiamul Jahiliya – Prophet's Childhood and Marriage – Prophethood – Life at Mecca – Life at Medinah – Farewell Address – Seal of Prophethood.

#### **UNIT V**

Good character – Etiquettes – Halal and Haram – Duties towards Allah – Duties towards fellow beings – Masnoon Duas.

# REFERENCE BOOKS:

- 1. V.A. Moahmed Ashrof Islamic Dimensions Reflection and Review on Quranic Themes.
- 2. The Presidency of Islamic Researchers Revised & Edited The Holy Quran.
- 3. M. Manzoor Nomani Islamic Faith & Practice.
- 4. Abdul Hasan Ali Nadvi Muhammad Rasulullah.
- 5. K. Ali A Study of Islamic History.
- 6. Abdul Rahuman Abdullah Islamic Dress code for Women.
- 7. Dr. Munir Ahamed Mughal Code For Believers.
- 8. Abdul Malik Mujahid Gems and Jewels.

| II SEMESTER  |                               |           |  |
|--------------|-------------------------------|-----------|--|
| VE2          | 2 VALUE EDUCATION – II 18USVE |           |  |
| Hrs/ Week: 2 | Hrs/ Sem: 30                  | Credit: 2 |  |

#### UNIT I

Individual Morality – Objective of Moral life – Living in accordance with the code of Morality – the goodness of Morality – Morality and *Thirukural*-The need for faith.

#### UNIT II

Adherence to higher code of Morality – Fear of God – Good Moral Values – Duty to Parents – Teacher, respecting elders – Moral Etiquettes – Right-minded Principle – High Principles for Proper conduct.

# UNIT III

Inculcating good attitudes – Open mindedness – Morale – analysing the pros and cons of good and bad – Service to others – Mind Power, tolerance, respecting others, showing love to others, patience – tranquility – Modesty, kindness and forgiveness.

#### **UNIT IV**

Quotations and moral Stories expressing Good characters of Great personalities – Life History of Great people: Mahatma Gandhi, Abraham Lincoln, Dr. A.P.J. Abdul Kalam.

#### **UNIT V**

Truth, the importance of uprightness, integrity, friendship – Health awareness on Alcohol and drug abuse – inculcating reading habit – reading good books – Hygiene – Dowry – Corruption.

# **TEXTBOOK:**

Publication of Sadakathullah Appa College.

| III SEMESTER                       |                                            |  |  |  |
|------------------------------------|--------------------------------------------|--|--|--|
| DSC-5 PROGRAMMING IN JAVA 18UCIT31 |                                            |  |  |  |
| Hrs / Week: 4                      | Hrs / Week: 4 Hrs / Sem: 60 Hrs / Unit: 12 |  |  |  |

- To understand object oriented programming concepts, and apply them in solving
- Problems.
- To design and program stand-alone Java applications.
- Identify and describe common abstract user interface components to design GUI in Java using Applet & AWT along with response to events

# **UNIT I**

Overview of Java Language: Basic concept of Object oriented programming-Introduction to java- Simple java program- java program structure-Java Development Kit-Java Virtual Machine-Command line arguments. Constant, variables, Data types: Constants-Symbolic constant-Data types-Variables-Declaration of variables-Scope of variables. Operators & Expression: Operators-Precedence of Operators-Expression-Evaluation of Expression

#### **UNIT II**

**Decision Making & Branching:** Introduction-Decision making with IF Statement- Simple IF Statement-IF...ELSE Statement-Nesting of IF....ELSE Statement-ELSE If LADDER-Switch Statement-?: Operator. **Decision Making & Loops:** While Statement-Do Statements-For Statements-Jumps in Loops. **Classes, Objects and Methods:** Introduction-Defining a class-Creating Objects - Method Declaration-Accessing Class Members.

#### **UNIT III**

**Constructor:** Introduction-Default Constructor-Parameterized Constructor. **Inheritance:** Introduction-Extending a Class-overriding methods. **Array, String & Vectors:** Introduction-One dimensional arrays-creating an array-Two dimensional array-String-vectors-Wrapper classes-Enumerated types. **Interface:** Introduction-Defining Interface-Extending Interface-Implementing Interface-Accessing Interface variables.

# **UNIT IV**

**Packages:** Introduction-Java API Packages-Creating Packages-Accessing a Packages-Using a Packages-Adding a Class to a packages. **Multithreaded Programming:** Introduction-Creating Threads-Extending the Thread class-Life cycle of a thread-Using Thread Methods-Thread Exception-Thread Priority. **Managing Errors & Exception:** Introduction-Types of Errors-Exception-Multiple catch statements-Using Finally Statements-Throwing Our Own Exceptions-Using Exception for Debugging.

# **UNIT V**

Applet Programming: Introduction-Applet Life cycle-Creating an executable Applet-Designing web page-Applet tag-Adding Applet to HTML Files-Running the Applet. Graphics Programming: Introduction- The Graphics class-Lines, Rectangles, Circles, Ellipse, arcs, polygons-Line graphs- Drawing Bar chats-Introducing to AWT Package and Swing. Managing I/O Files: Introduction-Concept of Stream-Types of Stream classes-Other useful I/O classes-Creation of files- Reading/ Writing Characters and bytes-Random Access Files.

# **TEXT BOOK**

"Programming with Java a primer" by E Balaguruswamy,4th Edition,2010, Mc.Graw Hill Publications

# REFERENCE BOOKS

"Programming with Java" by C Muthu, 2<sup>nd</sup> Edition, 2008, Mc Graw Hill Buplications.

| III SEMESTER                   |            |  |  |
|--------------------------------|------------|--|--|
| DSC-6 DATA STRUCTURES 18UCIT32 |            |  |  |
| Hrs / Week: 4                  | Credits: 4 |  |  |

- To impart the basic concepts of data structures and algorithms
- To understand concepts about searching and sorting techniques
- To Understand basic concepts about stacks, queues, lists, trees and graphs

# UNIT I

Introduction: Basic Concepts - Pseudo code - The Abstract Data Type - Model for an Abstract Data Type - ADT Implementations - Algorithm Efficiency - Recursion - Designing Recursive Algorithms

# **UNIT II**

Linear Lists: Stacks - Basic Stack Operations - Stack Linked List - Stack Applications - Queues - Queue Operations - Queue Linked List Design - Queue Applications General Linear Lists - Basic Operations - Implementation - Application - Complex Implementations.

#### **UNIT III**

Non-Linear Lists: Introduction to Trees - Basic Tree Concepts - Binary Trees - General Trees - Binary Search Trees - Basic Concepts - BST Operations - BST Applications - AVL Search Trees - AVL Tree Basic Concepts - AVL Tree Implementations - Applications.

#### **UNIT IV**

Heaps: Basic Concepts - Heap Implementation - Heap Applications - Multiway Trees - Mway Search Trees - B-trees - Simplified B-tree - B-tree Variations - Lexical Search Tree - Graphs- Basic Concepts - Operations - Networks.

#### **UNIT V**

Sorting and Searching: Sorting - Sort Concepts: Selection Sorts - Insertion Sorts - Exchange Sorts - External Sorts - Searching - List Searches - Search Implementations - Hashed List Searches - Collision Resolution

#### **TEXT BOOK**

"Data Structures A Pseudocode Approach with C" by Richard F. Gilberg and Behrouz A. Forouzan, 2<sup>nd</sup> Edition, 2005, Thomson Learning, Inc.

# REFERENCE BOOKS

- 1. "Data Structures Using C And C++" by Y. Langsam, M. Augenstein And A. M. Tenenbaum, 2<sup>nd</sup> Edition, 2006, Prentice Hall Of India Pvt. Ltd.
- 2. "Data Structures Through C" by YashavanthKanetkar, 2<sup>nd</sup> Edition, 2003, BPB Publications..

| III SEMESTER                                    |  |  |  |  |
|-------------------------------------------------|--|--|--|--|
| DSC-7 DATA COMMUNICATIONS AND NETWORKING 18UCIT |  |  |  |  |
| Hrs / Week: 4 Hrs / Sem: 60 Hrs / Unit: 12 Cred |  |  |  |  |

- To gain Knowledge of Basics in Netwoking
- The Major Concepts in networks such as OSI reference model, TCP/IP, Routing Addressing and internetwork Technologies.

#### **UNIT I**

**Overview***Introduction:* Data communication – Networks – Protocols and Standards – *Network Models:* Layered Tasks – OSI Model - Layers in the OSI model – TCP/IP protocols suit – Addressing – **Physical Layer and Media:** Analog and Digital – Periodic Analog Signal – Digital Signals – Performance

# **UNIT II**

Transmission Media: Guided Media – Un Guided Media – Using Telephone and Cable network for Data Transmission: Telephone Network - Digital Subscriber Line – Cable TV Networks – Cable TV Data Transfer - Data Link Layer: Error Deduction and Correction: Introduction – Block Coding – Cyclic Codes-Checksum.

# **UNIT III**

Data Link Control: Framing – Flow and Error Control – Protocols – Noiseless Channels – Noisy Channels – Multiple Access: Random Access - Controlled Access – Bluetooth – Connecting LANs, Backbone Networks and Virtual LANs: Connecting devices – Backbone Networks – Virtual LANs.

# **UNIT IV**

**Network Layer:** Logical Addressing: IPv4 Addresses – IPv6 Addresses – Address Mapping, Error Reporting and Multicasting: Address Mapping - ICMP – IGMP – Delivery Forwarding and Routing: Delivery – Forwarding –**Transport Layer:** Process to Process Delivery – User Datagram Protocol (UDP) – TCP – Conjunction Control and Quality of Service: Data Traffic – Conjunction –Conjunction Control – Quality of Service.

#### **UNIT V**

**Application Layer:** *Domain Name System:* Name Space – Domain Name Space – Remote Logging – Electronic Mail – File Transfer – **Security:** *Cryptography:* Introduction – Symmetric key Cryptography - Asymmetric key Cryptography – *Network Security:* Security Services – Message Confidentiality – Digital Signature – Entity Authentication – *Security in the Internet:* IP Security – Firewalls.

#### **TEXTBOOK:**

"Data Communications and Networking" by Behrouz A. Forouzan, 4<sup>th</sup> Edition, 2007, Mc Graw Hill Pulications.

#### **REFERENCE BOOK:**

"Computer Networks" by Andrew S. Tanenbaum, David J. Wetherall, 5<sup>th</sup> Edition, 2011, Prentice Hall of India Pvt Ltd.

|               | III SEMESTER                   |            |
|---------------|--------------------------------|------------|
| DSCP III      | PROGRAMMING IN JAVA PRACTICALS | 18UCIT3P1  |
| Hrs / Week: 4 | Hrs / Sem : 60                 | Credits: 2 |

- To build software development skills using java programming
- Able to **understand** the use of Packages, Interfece, thread, Exception and Interface in java.
- To **introduce** the design of Graphical User Interface using applets
- 1. Program to find the sum of digits of a given number
- 2. Program to create String object and working with String function
- 3. Program to read N numbers in array and Find the largest and Smallest Numbers
- 4. Program using class and objects
- 5. Program to find area of rectangle, circle and squarer using method overloading
- 6.program using Multi\_Level inheritance
- 7. Program to show how a class implements two interfaces.
- 8. Program to catch more than one exceptions.
- 9.Program to create user\_defined exception.
- 10.Program using threads.
- 11.Program using Packages.
- 12. Program to copy a text file into another text file
- 13. Create an applet to draw different shapes.
- 14. Create an applet to move an object.
- 15. Create an applet to calculate simple interest

| III SEMESTER           |                                           |  |            |
|------------------------|-------------------------------------------|--|------------|
| DSE-1 A VB.NET 18UEIT: |                                           |  | 18UEIT3A   |
| Hrs / Week: 4          | rs / Week: 4 Hrs / Sem: 60 Hrs / Unit: 12 |  | Credits: 4 |

- This course introduces computer programming using the Visual BASIC.NET programming language with object-oriented programming principles.
- Emphasis is on event-driven programming methods, including creating and manipulating objects, classes, and using object-oriented tools such as the class debugger.
- Learn to create web application and to implement the server side scripts and able to design, code, test and debug at a beginning level.

## UNIT I

Introduction to VB.Net environment: The Visual Basic Integrated Development Environment , Console application and Windows application, Data types, Declaring Variables, Arrays - Declaration and Manipulation , Decision Making Statements, Looping Statements, MsgBox and InputBox Function, Handling Mouse & Keyboard Events, Forms - Adding Controls to Forms.

#### **UNIT II**

Working with Multiple Forms, Setting the Startup Form, VB.NET controls - Common controls (Text Boxes, Rich Text Boxes, Labels, Buttons, Checkboxes, Radio Buttons, Check Boxes, List Boxes, Checked List Boxes, Combo Boxes, Picture Boxes, Timers) Properties – Methods, Handling Menus.

## UNIT III

Object Oriented Programming in VB.NET - Class and Objects, Properties, Methods and Events, Constructor and Destructor, Method Overloading, Inheritance, Access modifiers: Public, Private, Protected, Friend, Overriding and shadowing, Interfaces, Polymorphism-Structured and Unstructured Exception Handling

## **UNIT IV**

Web Application in VB.NET - Introduction to Web form, Page Directives, Validation Controls, Page Redirection Concept of Web Services, Create a small Web Services

## UNIT V

ADO.Net - Connections, Data Adapters, Datasets, Data Reader, Multiple Table Connection, Data Binding with controls like Text Boxes, List Boxes, Data grid etc. compu

## TEXT BOOK

"Visual Basic.NET Programming Black Book" by Steven Holzner, 2001, Paralyph press **REFERENCE BOOK** 

"Mastering Microsoft Visual Basic 2010" by EvangelosPetroutsos, 2010, Wiley Publishing

| III SEMESTER               |                                    |  |          |
|----------------------------|------------------------------------|--|----------|
| DSE-1B MICROPROCESSOR 18UE |                                    |  | 18UEIT3B |
| Hrs / Week: 4              | : 4 Hrs / Sem : 60 Hrs / Unit : 12 |  |          |

The objective of this course is to become familiar with the architecture and the instruction set of an Intel microprocessor

To familiarize the students with the programming and interfacing of microprocessors and microcontrollers.

#### **UNIT I**

Microprocessor, Microcomputers and Assembly Language: Microprocessors-Microprocessor Instruction set and Computer Languages - Introduction to 8085 and Assembly Language Programming: 8085 Programming Model- Instruction Classification-Instruction, data format and storage - Overview of the 8085 instruction set.

#### **UNIT II**

**8085 Microprocessor Architecture:** Micro process orArchitecture and its operations - The 8085 Micro processing unit[MPU] – Example of an 8085 based Microcomputers- Memory Interfacing – memory mapped I/O. - **Introduction to 8085 Instructions:** Data transfer operations-Arithmetic operations- Logic operations- Branch operations.

## **UNIT III**

**Programming Techniques with additional Instructions:** Programming Techniques – Looping, Counting and Indexing-Additional Data transfer 16-Bit Arithmetic Instructions-Arithmetic operations related to Memory-Logic operations-Rotate, Compare - **Counters and Time Delays:** Counters and Time Delays-Hexadecimal counter-Modulo Ten Counter-Generating Pulse waveforms.

## **UNIT IV**

**Stack and Subroutines:** Stack –Subroutine-Restart, Conditional call and Return instructions-Advanced Subroutine Concepts- Microprocessor Controlled Traffic signal system - **Interrupts:** 8085 Interrupts-Vectored Interrupts- Restart as Software Instructions **UNIT V** 

16-bit Microprocessors – Intel 8086/8088 – 32-bit Microprocessors Intel 80186/80286 – High-end-Performance Processors - Intel 80386/80486 – Intel Pentium – RISC.

#### **TEXT BOOK**

"Microprocessor Architecture Programming and Applications with the 8085" by Ramesh S. Gaonkar 5<sup>th</sup>Edition.

## REFERENCE BOOK

"Advanced Microprocessors and Interfacing" by Badri Ram, 1<sup>st</sup> Edition, 2001, McGraw Publication.

|               | III SEMESTER      |            |
|---------------|-------------------|------------|
| DSEP-1A       | VB.NET PRACTICALS | 18UEIT3PA  |
| Hrs / Week: 2 | Hrs / Sem : 30    | Credits: 1 |

- To enable the students, learn to develop the programs skills using VB.NET
- To implement object-oriented programming concepts in VB.NET
- To create a web application and handling database controls
- 1. Create a form having three radio buttons for age in year, age in days and age in months. Enter date of birth in a textbox and display appropriate result in another textbox.
- 2. Create an application form
- 3. Write a program to count number of times the click event occur
- 4. Write a program using image lists
- 5. Write a program using rich textbox control
- 6. Write a program using Menus and Build In Dialogs
- 7. Write a program using Exception Handling
- 8. Write a program using function
- 9. Write a program deploying Polymorphism using VB.NET
- 10. Write a program developing Inheritance using VB.NET
- 11. Create a Simple web application
- 12. Create a web application using Validation Controls
- 13. Write a program using Page Redirection Concept
- 14. Create Student Information System.
- 15. Create a program using Data Grid control

| III SEMESTER |                           |           |
|--------------|---------------------------|-----------|
| DSEP-1B      | MICROPROCESSOR PRACTICALS | 18UEIT3PB |
| Hrs/Week: 2  | Hrs/Sem: 30               | Credit: 1 |

## **Objectives:**

To provide strong foundation for designing real world applications using microprocessors and microcontrollers.

To provide practical hands on experience with Assembly Language Programming

- 1 Addition of two 8 digit nos.
- 2 Subtraction of two 8 digit nos.
- 3 Multiplication of two 8 digit nos.
- 4 Division of two 8 digit nos.
- 5 Sorting in Ascending order
- 6 Sorting in Descending order
- 7 Finding Maximum in the given set of numbers.
- 8 Finding Minimum in the given set of numbers.
- 9 Data Transfer
- 10 Disassemble the byte
- 11 Assemble the byte
- 12 Sum of N number
- 13 Number of occurrences of a given number
- 14 Search for a given number

| III SEMESTER                     |                |            |          |
|----------------------------------|----------------|------------|----------|
| AII-1 DESKTOP PUBLISHING 18UAIT: |                |            | 18UAIT31 |
| Hrs / Week: 4                    | Hrs / Sem : 60 | Credits: 3 |          |

- To learn the various design features available in the Publishing software's like Adobe PageMaker, CorelDraw, Adobe Photoshop.
- Develop an understanding of basic desktop publishing terminology

## **UNIT I**

Introduction To DTP – Hardware Requirements Of DTP-Designing Common Media Publications. Getting Started With Pagemaker -The Page Maker Layout Window – BasicPagemaker Function: Open, New, Close, Print, Save And Save Us – Working With Text –Story Editor – Editing Text – Formatting A Text: Character Formatting, Paragraph Formatting - Style Sheets

## **UNIT II**

Master Pages-Working With Column-Working With Graphics And Objects-Wrapping Text Around A Graphic-Group And Ungroup –Managing And Printing A Publication- Book Creation – TOC Creation. The Coreldraw Layout Window- Corel Draw Function: Open, New, Close, Print, Save And Save Us-Views-Drawing And Selecting: Changing Shape, Combine, Weld, Group

#### **UNIT III**

Working With Text: Artistic Text, Artistic Tool And Paragraph Text –Formatting Text-Text Editor-Working With Images: Bitmap And Vector Image – Page Layout And Page Background, Page Frame

## **UNIT IV**

The Photoshop Layout Window- Photo Shop Function: Open, New, Close, Print, Save And Save Us-Working With Images And Colors-The Selection Tools-Editing Selection —Painting Tools —Drawing Tools —Editing Tools

#### **UNIT V**

Toning Tools-Eraser Tools-Layers – Creating A New Layer – Merging Layers – Linking Layers – Layer Effects-Transforming Layers – Type Tool And Type Settings – Filters

## **TEXT BOOK:**

"Comdex Desktop Publishing Cource Kit" by Vikas Gupta, 2006, Vikas Publications

## **REFERENCE BOOK:**

- 1. "Mastering Page Maker6 For Windows 95" by Rebecca Bridges Altman & Rick Altman
- 2. "Corel Draw 8: The Official Guide" by Foster Coburn & Peter Mccormick
- 3. "Photoshop 4 Studio Skills" by Steven Moniz.

| III SEMESTER |                               |           |
|--------------|-------------------------------|-----------|
| AII-1P       | DESKTOP PUBLISHING PRACTICALS | 18UAIT3P1 |
| Hrs/Week: 2  | Hrs/Sem: 30                   | Credit: 1 |

- To create documents with different colors, logos, images using advanced designing features
- To familiar with the manipulation of images and graphic design

## **PAGE MAKER**

- 1. Preparing simple document with formatting and type equations
- 2. Creating and Using new colors and styles (user defined)
- 3. Prepare document with column layout and Apply word wrap options.
- 4. Creating BOOK with TOC.
- 5. Creating index.

## **COREL DRAW**

- 6. Document with print merging.
- 7. Designing a visiting card.
- 8. Draw water drop effect.
- 9. Design a Scenery (Natural, Sunset)
- 10. Design a Fish Tank with fishes using Artistic Tool.

## PHOTO SHOP

- 11. Picture focus light effects
- 12. Retro Comic Book Effect
- 13. Realistic Water Reflection
- 14. Blend two picture together.
- 15. Designing lighting text effect

| III SEMESTER                                  |  |  |          |
|-----------------------------------------------|--|--|----------|
| NME-I PHOTO EDITING AND ANIMATION 18UNIT31    |  |  | 18UNIT31 |
| Hrs/Week: 2 Hrs/Sem: 30 Hrs/Unit: 6 Credit: 2 |  |  |          |

- To be familiar with create ,edit and manipulate the graphics with creativity
- To create interactive with animation
- To get the sound knowledge of layers, various effects and filters in photoshop
- To work effectively in their studio works

## **UNIT I**

The Photoshop Layout Window- Open, New, Close, Print, Save And Save As-Working With Images And Colors-The Selection Tools- Editing Selection —Painting Tools-Drawing Tool- Editing Tool

#### **UNIT II**

Toning Tools-Eraser Tools- Layers- Creating A New Layer -Merging Layers -Linking Layers-Layer Effects-Transforming Layers -Type Tool And Setting-Filters

#### UNIT III

Introducing Flash – Panels – Tools-Timelines – Frames-Concept Of Frames-Scenes In Flash – Layers In Flash – Testing A Flash Movie-Publishing A Flash Movie

## **UNIT IV**

Working With Color- Color Swatches Panel-Color Mixer Panel-Symbols-Creating Symbols And Instances- Creating A Button- Editing Symbols-Modifying The Instance Of A Symbol-Library

#### **UNIT V**

Animation-Working With Timeline Effects-Frame By Frame Animation-Tweening: Motion And Shape Tweeing –Creating Masking Effect-Action Scripts –Programming Concept In Action Script-Movie Clips

## **TEXTBOOKS:**

- 1. Comdex Desktop Publishing Course Kit By Vikas Gupta -2006 Edition
- 2.Flash 8 In Simple Steps, Saline Gupta And Aditygupta, Dreamtech Press

| IV SEMESTER                      |                                      |  |          |  |
|----------------------------------|--------------------------------------|--|----------|--|
| DSC-8 RDBMS WITH ORACLE 18UCIT41 |                                      |  | 18UCIT41 |  |
| Hrs/Week: 4                      | Hrs/Week: 4 Hrs/Sem: 60 Hrs/Unit: 12 |  |          |  |

- An introduction to the design and creation of relational databases.
- Creating, Storing, retrieving, updating and displaying data using Structured Query Language (SQL) PL/SQL Concepts, Stored Procedures, Functions, Packages and Triggers.

#### **UNIT I**

Introduction: Purpose of Data base Systems – view of data – data models – data base models – data base languages – transaction management – storage management – data base administrator – data base users. Entity – relationship model; Basic concepts – design issues – mapping cardinalities – keys – ER Diagrams – Weak entity sets.

## **UNIT II**

Relational Model:Structure of relational databases – relational Algebra – the tuple relational calculus – the domain relational calculus – extended relational Algebra operations – Modification of the database – views

#### **UNIT III**

Oracle Tables: DDL - Working with tables: Data Manipulation and Retrieval – Working with Tables: Function and Grouping - Multiple tables: join and set operators

## **UNIT IV**

Subqueries: Nested Queries - Advanced Features: Objects, Transactions, and Data Control - PL/SQL: A Programming Language - Cursors and Exceptions

## **UNIT V**

PL/SQL Composite Data Types: Records, Tables, and Varrays - PL/SQL Named Blocks: Procedure, Function, Package, and Trigger - Connecting to Oracle Database: JDBC, SQLJ.

## **TEXT BOOKS**

- 1. "Database Management systems" by Alexis Leon and Mathews Leon,1<sup>st</sup> Edition, 2008, Leon Vikas Publisher.
- 2. "Database system using oracle A simplified guide to SQL and PL/SQL" by Nilesh shah, 2<sup>nd</sup> Edition, 2004, Prentice Hall India Publisher.

## REFERENCE BOOKS

- 1. "Database System Concepts" by Abraham Silberschatz, Henry F.Korth, S.Sudarshan, 6<sup>th</sup> Edition, 2009, Mc Graw Hill Publications
- 2. "Learn Oracle 8i" by Jose A. Ramalho, 2007, BPB Publications.

| IV SEMESTER                                    |  |  |                 |
|------------------------------------------------|--|--|-----------------|
| DSC-9 OPERATING SYSTEM 18UCIT42                |  |  | <b>18UCIT42</b> |
| Hrs/Week: 4 Hrs/Sem: 60 Hrs/Unit: 12 Credit: 4 |  |  |                 |

To learn the fundamentals of Operating Systems.

To learn the mechanisms involved in memory management, Scheduling process in OS.

To know the concepts deadlock, semaphore and file management

## **UNIT I**

Introduction: Operating-System Structure - Operating-System Operations - Process Management - Memory Management - Storage Management - Protection and Security - System Structures: Operating-System Services - System Calls - Types of System Calls - Process Management: Process Concept- Process Scheduling- Operations on Processes - Interprocess Communication.

## **UNIT II**

Threads: Multicore Programming – Multithreading models - Process Synchronization - The Critical section problem- Peterson's Solution – Mutex Locks - Semaphores – Monitors - CPU Scheduling: Scheduling Criteria – Scheduling Algorithms – Multi – Processor Scheduling – Real – Time CPU Scheduling

#### **UNIT III**

**Deadlocks:** Methods for Handling Deadlocks -Deadlock Prevention - Deadlock Avoidance - Deadlock Detection - Recovery from Deadlock - **Main Memory** - Swapping- Contiguous Memory allocation- Segmentation - Paging- Structure of the Page Table

## **UNIT IV**

**Virtual Memory:** Demand Paging - Page Replacement- Allocation of Frames- Thrashing - **Mass Storage Structure:** Disk Structure - Disk Scheduling - Disk Management - RAID Structure - **File System Interface:** File Concept- Access Methods- File Sharing - Protection.

## **UNIT V**

File Implementing File Systems: Allocation Methods – Free Space Management -

**Security:** The Security Problem - User Authentication – Computer Security Classifications – **Distributed Systems:** Advantages Distributed Systems – Types of Network based Operating Systems.

## **TEXT BOOK:**

"Operating System Concepts" by Silberschatz, Galvin , Gagne, 9<sup>th</sup> Edition, 2012, John Wiley & Sons Inc Publication

#### **REFERENCE BOOKS:**

- 1. "Modern Operating Systems" by Andrew S. Tanenbaum, 3<sup>rd</sup> Edition, 2009, Pearson Prentice Hall Publication.
- 2. "Operating Systems Internals and Design Principles" by William Stallings, 7<sup>th</sup> Edition, 2012, Pearson Prentice Hall Publication.

| IV SEMESTER                                    |  |  |          |
|------------------------------------------------|--|--|----------|
| DSC-10 INTERNET OF THINGS 18UCIT43             |  |  | 18UCIT43 |
| Hrs/Week: 4 Hrs/Sem: 60 Hrs/Unit: 12 Credit: 4 |  |  |          |

- Understand the concepts of IOT and employ IOT to different applications and also Analysis and evaluate protocols used in IOT and the data received through sensors in IOT.
- Employ the application of IOT in Industrial Automation and identify Real World Design constrains and to Recognize Projects based on some Hardware (Raspberry pi, Arduino) Software using IOT.

#### **UNIT I**

Internet of Things - Physical Design- Logical Design- IoT Enabling Technologies - IoT Levels & Deployment Templates - Domain Specific IoTs - IoT and M2M - IoT System Management with NETCONF-YANG- IoT Platforms Design Methodology

## **UNIT II**

M2M high-level ETSI architecture - IETF architecture for IoT - OGC architecture - IoT reference model - Domain model - information model - functional model - communication model - IoT reference architecture.

#### UNIT III

Protocol Standardization for IoT – Efforts – M2M and WSN Protocols – SCADA and RFID Protocols – Unified Data Standards – Protocols – IEEE 802.15.4 – BACNet Protocol – Modbus– Zigbee Architecture – Network layer – 6LowPAN - CoAP - Security.

#### **UNIT IV**

Building IOT with RASPERRY PI- IoT Systems - Logical Design using Python - IoT Physical Devices & Endpoints - IoT Device -Building blocks -Raspberry Pi -Board - Linux on Raspberry Pi - Raspberry Pi Interfaces -Programming Raspberry Pi with Python - Other IoT Platforms - Arduino.

## **UNIT V**

Real world design constraints - Applications - Asset management, Industrial automation, smart grid, Commercial building automation, Smart cities - participatory sensing - Data Analytics for IoT - Software & Management Tools for IoT Cloud Storage Models & Communication APIs - Cloud for IoT - Amazon Web Services for IoT

#### TEXT BOOK

- 1. "Internet of Things: A Hands-On Approach" by ArshdeepBahga, Vijay Madisetti, 2014, ArshdeepBhaga& Vijay Madisetti Publisher
- 2. "From Machine-to-Machine Internet of Things Introduction to a New Age of Intelligence" by Jan Holler, VlasiosTsiatsis, Catherine Mulligan, Stamatis Karnouskos, Stefan Avesand, David Boyle,1st Edition,2014, Academic Press is an imprint of Elsevier.

| IV SEMESTER |                              |           |
|-------------|------------------------------|-----------|
| DSCP -IV    | RDBMS WITH ORACLE PRACTICALS | 18UCIT4P1 |
| Hrs/Week: 4 | Hrs/Sem: 60                  | Credit: 2 |

- Enhance the knowledge and understanding of Database analysis and design.
- Enhance the knowledge of the processes of Database Development and Administration using SQL and PL/SQL.
  - 1. Creating, modifying and dropping tables.
  - 2. Creating tables with referential and check constraints.
  - 3. Inserting, modifying, deleting rows.
  - 4. Dropping, disabling / enabling constraints.
  - 5. Retrieving rows with operators in where clause.
  - 6. Retrieving rows with Character functions.
  - 7. Retrieving rows with Number and Date functions.
  - 8. Retrieving row with Group functions and HAVING.
  - 9. Joining Tables (Inner and Outer)
  - 10. Creating, modifying and deleting sequence.
  - 11. Creating, modifying and deleting view.
  - 12. Creating, renaming and removing synonyms.
  - 13. Simple PL/SQL Programs.
  - 14. PL/SQL programs with control structures.
  - 15. PL/SQL programs with procedures.
  - 16. PL/SQL programs with functions.
  - 17. PL/SQL programs with package.
  - 18. PL/SQL programs with cursors.
  - 19. PL/SQL programs with Exception Handling.
  - 20. Working with Triggers.

| IV SEMESTER                                    |  |  |  |  |
|------------------------------------------------|--|--|--|--|
| DSE-2A PYTHON PROGRAMMING 18UEIT4A             |  |  |  |  |
| Hrs/Week: 4 Hrs/Sem: 60 Hrs/Unit: 12 Credit: 4 |  |  |  |  |

- Describe the core syntax and semantics of Python programming language.
- Illustrate the process of structuring the data using lists, dictionaries, tuples and sets.
- Indicate the use of regular expressions and built-in functions to navigate the file system.

#### **UNIT I**

Need for Logical Analysis and Thinking – Algorithm – Pseucode – Flowchart – Tower of Hanoi Problem - About Python – Features of Python – Python Setup – Fundamentals of Python – Values and Datatype – Variables – Keywords - Identifiers – Comments – Quotations – Indentation in Python – Multiline Statements.

## **UNIT II**

Input /Output and Import Functions – Expressions – Statements – Operators – Mathematical Functions – Random Number Functions – Trignometric Functions – Advantages of Python – Disadvantages of Python - Conditional for decision making – Iterations/ Loops – Nested Loops - Control Statements – Looping Techniques.

#### **UNIT III**

Defining a Function – Function Call – Types of Functions – Python Function Arguments – Composition – Python Recursion – Python Anonymous/Lambda Function – Function with more than one return value – Initializing the String variable – Accessing String variable – Slicing Strings – String Concatenation – Repeating a String – Escape Sequences – Format method – String Functions and Methods - String Module

## **UNIT IV**

List – Tuples – Mappings – Dictionary - Mutable and Immutable Objects – Data Type Conversion or Coercion – List Comprehension - Opening a File – Writing to a File – Reading data from a file – Closing a file – Appending Data to a File – Renaming and Deleting a File – OS Directories in Python – File Methods – Command Line Arguments

## **UNIT V**

Creating Modules – Importing Modules – Built –in Modules – Locating Modules – Namespaces and Scope – Dir() Function – The Reload() Function – Packages in Python - Built – In Exceptions – Handling Exceptions - Exception with Arguments- Raising an Exception – User Defined Exception – Assertions in Python.

## **TEXT BOOK**

"Problem Solving and Python Programming" by Dr. A. Kannan, Dr. L. Sai Ramesh, 2017, United Global Publishers Pvt. Ltd.

## REFERENCE BOOK

"Core Python Programming" by Wesley J. Chun, 3<sup>rd</sup> Edition, 2012, Prentice Hall Publisher

| IV SEMESTER                         |                                                |  |  |  |  |
|-------------------------------------|------------------------------------------------|--|--|--|--|
| DSE-2B ACTIVE SERVER PAGES 18UEIT4B |                                                |  |  |  |  |
| Hrs/Week: 4                         | Hrs/Week: 4 Hrs/Sem: 60 Hrs/Unit: 12 Credit: 4 |  |  |  |  |

- Learn about Scripting Languages and its Components used to create web application
- Learn how to create dynamic webpage and implements database concepts in ASP

## **UNIT I**

Introduction: What is ASP? – ASP Model – The Process of Serving an Active Sever Page – Using Scripting Languages – Understanding Objects – Application Object – Request Object – Response Object – Server Object – Session Object.

#### **UNIT II**

Components: The Advertisement Rotator Component – The Browser Capabilities Component – The Text Stream Component – The Input Box Function – The Msg box Function.

## **UNIT III**

Working with Html: Retrieving Form Data – Using Text Boxes and Text Areas – Using Radio Buttons and Check boxes – Using Select Lists – Validating Form Data.

## **UNIT IV**

Cookies: Working with Cookies – Application of Cookies – Drawbacks of using Cookies – Using Cookies in ASP Applications – Working with Files and the File System – Working with Drives and Folders.

## **UNIT V**

Connections and Data Sources: Connecting to Microsoft SQL Server – connecting to a Microsoft Access Database – Connection Object – Executing a SQL Statement with the Connection Object – Working with Record Sets – Recordset Cursor and Locking Types.

## **TEXT BOOK**

"Practical ASP" by Ivan Bayross, 1st Edition, 2003, BBP Publications

| IV SEMESTER                                     |             |           |  |
|-------------------------------------------------|-------------|-----------|--|
| DSEP-2A PYTHON PROGRAMMING PRACTICALS 18UCIT4PA |             |           |  |
| Hrs/Week: 2                                     | Hrs/Sem: 30 | Credit: 1 |  |

- To get knowledge to design an application
- To understand the object oriented program design and development concept in PYTHON
- 1. Program to demonstrate numbers and operators.
- 2. Program using Mathematical Functions.
- 3. Program using Trigonometric Functions.
- 4. Program using Conditional statements.
- 5. Program using Looping Statements.
- 6. Program using Continue, Pass and BreakStatement.
- 7. Program to design a Arithmetic Calculator
- 8. Program to search an element in an array using Binary Search Technique.
- 9. Program using Recursive Function
- 10. Program to demonstrate String Manipulation.
- 11. Program using lists.
- 12. Program using tuples.
- 13. Program using dictionary.
- 14. Program using Modules.
- 15. Program using Packages.
- 16. Program to demonstrate Exception handling.

| IV SEMESTER |                               |            |
|-------------|-------------------------------|------------|
| DSEP -2B    | ACTIVE SERVER PAGE PRACTICALS | 18UEIT4PB  |
| Hrs/Week: 2 | Hrs/Sem: 30                   | Cridit : 1 |

#### **Objective:**

- Learn how to Use Cookies in ASP Applications
- Learn about Query String and handling events.
- Working with Browser Capability Component.
- Working with Files and the File System
- Illustrate the process of database in ASP
- 1. Demonstration of Cookies.
- 2. Write an ASP program to store username and password into session.
- 3. Demonstration of Query String.
- 4. Write an ASP program to count the number of visitors for the particular webpage.
- 5. Demonstration of events.
- 6. Write an ASP program, finding Browser's Information using Browser Capability Component.
- 7. Write an ASP program to copy the contents of file into another file.
- 8. Write an ASP program to move and delete the specified file.
- 9. Write an ASP program to write and read the contents of a file.
- 10. Demonstration of Drives.
- 11. Demonstration of Folder.
- 12. Write an ASP program to create a table and insert a record into the table.
- 13. Write an ASP program to select the data from the table.
- 14. Write an ASP program to update a record into the table.
- 15. Write an ASP program to delete record from the table and alter table's data.
- 16. Write an ASP program to drop a table from the database.

| IV SEMESTER                                    |  |  |  |  |
|------------------------------------------------|--|--|--|--|
| AII –2 UNIX AND SHELL PROGRAMMING 18UAIT41     |  |  |  |  |
| Hrs/Week: 4 Hrs/Sem: 60 Hrs/Unit: 12 Credit: 3 |  |  |  |  |

- Know the architecture and features of UNIX Operating System and Learn the file system in Unix operating system
- Recognize using UNIX various commands and discover to use vi editor
- Write Regular expressions for pattern matching and apply them to various filters and Learn to used sed editor and awk command
- Understand the Unix shell , permission concepts and process management in Unix operating system
- employee shell scripts to solve the problem and recognize duties of the system administrator

#### UNIT I

**The Unix architecture and command usage**: The Unix architecture- Features of unix – Command structures – **General purpose Utilities**: cal – date – echo – bc – who – tty – sty – changing password command - **The File System-Handling ordinary files:** cat – cp – rm – mv – more – wc – od – cmp - dif

#### **UNIT II**

**Basic file attributes**: ls Command - file ownership - file permission - chmod –directory permission - changing file ownership - **Vi editor**: Input mode - ex mode-editing text – searching for pattern - substitution - **The shell:** pattern matching-escaping and quoting – redirection – pipes - tee command - command substitution – shell variables

#### UNIT III

**The process**: process basic-ps-process states and Zombies- running job in background – nice – kill - at and batch – cron – time - Customizing the Environment - environment variables - **More File Attributes:** file system and Inodes – ln and mask command-modification and access times - find

## **UNIT IV**

Simple Filters: Pr - head - tail - cut - paste - sort - uniq - tr - Filters using Regular Expression: grep - basic regular expression - egrep - sed - line addressing-using multiple instruction-text editing - <math>Awk: simple awk filtering-splitting a line into fields - printf

## UNIT V

**Essential Shell programming**: shell scripts – read - command line arguments – exit - logical and condition operator - if control – test – case - expr computation and string handling – while – for - manipulating the positional parameters

#### TEXT BOOK:

"Unix Concepts And Applications" by Sumitabha Das, 4<sup>th</sup> Edition, 2006, Tata Mc Graw Hill Publications

| IV SEMESTER |                                       |           |  |
|-------------|---------------------------------------|-----------|--|
| AII–2P      | UNIX AND SHELL PROGRAMMING PRACTICALS | 18UAIT4P1 |  |
| Hrs/Week: 2 | Hrs/Sem: 30                           | Credit: 1 |  |

- Understand the concepts of control statements in shell programming
- Execute unix command in shell programming
- Check and modify file access permission
- Understand the unix file system and accessing them
- Recognize regular expression in grep command
- 1. Program for finding factorial
- 2. Program for generating Multiplication Table.
- 3. Finding Simple Interest.
- 4. Leap year checking.
- 5. Counting No, words, lines, characters.
- 6. Fibonacci Series.
- 7. Over time pay calculation.
- 8. Checking file access permission.
- 9. Counting number of lines before and after updating the file.
- 10. File Comparison.
- 11. Listing contents of directory and removing directory.
- 12. Implementing copy, move command.
- 13. Implementing sort command
- 14. Implementing grep command
- 15. Students mark List

| IV SEMESTER                                   |  |  |  |  |
|-----------------------------------------------|--|--|--|--|
| NME-II DOCUMENT CREATION TOOLS 18UNIT41       |  |  |  |  |
| Hrs/Week: 2 Hrs/Sem: 30 Hrs/Unit: 6 Credit: 2 |  |  |  |  |

- Understand the basic editing operations
- Analyze the editing tools
- To deign the 3D images effectively.
- To display the pictures in their own creativity
- To work effectively in their DTP works

#### **UNIT I**

Introduction to Page Maker - layout window - Document setup - Basic PageMaker function: Open, new, close, print, save and save us - Working with text text tool, TEXT Block - Editing text - Formatting a Text Character formatting, paragraph formatting and style creation and Color creation

## **UNIT II**

Working With Graphics:Graphics Tool, Masking, Rotation, Flipping, Cropping, positioning and scaling, Fill option. Arrange the object, Grouping, locking, Frame concept polygon setting and Text wrap properties Master pages: Header and Footer and Template files – Story editor: Find & Replace. Spell Checker – Book Creation – TOC Creation – Index Creation both page reference and cross reference – Table editor: Create Tables using Adobe Table, Import tables into Page maker

## **UNIT III**

Introduction to CorelDraw – features and advantages – Layout window – Basic Corel Draw functions: open, new, close, print , save and save as. Basic Tools: Rectangle, Ellipse, Text, Freehand drawing, Outline, fill and shape – Creating and manipulating text: Artistic Text, Artistic Tool and paragraph text - Text based Roll – ups: Enveloping., Extruding, Text and fit text to path.

## **UNIT IV**

Fill, Outline, Group, ungroup weld, combine, breaking apart, Separate, Intersection. Trim, Align and ordering – Effects: transforming object, Shaping object - Graphic based Roll – ups: Pen, Blend, Contour, symbol, Preset, Layer and Power clip option - Template creation Creating New: Arrow, Pattern, symbol and style

## **UNIT V**

Working with Bitmap Commands:- Introduction - Working with Bitmaps- Editing Bitmaps Applying effects on Bitmaps Printing - Corel Draw- Web resources Introduction -Internet Tool bar -Setting your webpage -Exporting files- Creating buttons with rollover effects

## **TEXT BOOKS**

- 1. "Mastering Page Maker6 for Windows 95" by Rebecca Bridges Altman & Rick Altman
- 2. "Corel Draw 8: The Official Guide" byFoster Coburn & Peter McCormick
- 3. "Photoshop 4 Studio Skills" by Steven Moniz.

| V SEMESTER                                       |  |  |  |
|--------------------------------------------------|--|--|--|
| DSC-11 COMPUTER GRAPHICS AND MULTIMEDIA 18UCIT51 |  |  |  |
| Hrs/Week: 6 Hrs/Sem: 90 Hrs/Unit: 18 Credit: 4   |  |  |  |

- Students can able to enrich the knowledge in 2D,3D Viewing and interactive Computer Graphics
- They can able to do their own Graphics art.

## UNIT I

**Graphics Primitives**: Introduction To Computer Graphics - Video Display Devices- Raster Scan Systems - Random Scan Systems - Interactive Input Devices - Hard Copy Devices - Graphics Software - **Output Primitives**: Line Drawing Algorithms - Initializing Lines - Line Function - Circle Generating Algorithms..Filled Area Primitives: Boundary Fill And Flood Fill Algorithms.

#### **UNIT II**

**Two-Dimensional Geometric Transformation**: Basic Transformation — Matrix - Representations AndHomogeneous Coordinates - Composite Transformations - **Two - Dimensional Viewing**: The Viewing Pipeline - Window- To View Port CoOrdinate Transformation - Two Dimensional Viewing Functions - Clipping Operations - Point Clipping - Line Clipping - Polygen And Curve Clipping.

## UNIT III

**Three - dimensional Concepts**: Three dimensional display methods - parallel Projection - Perspective Projection - Depth Cueing - Visible line and surface identification - Three dimensional transformations.

## **UNIT IV**

How flash works - Introducing the Flash Workspace - Panels - Tools - Timelines - Frames - Concept of frames - Scenes in Flash - Layers in Flash - Testing a flash movie - Publishing a flash movie - Working with Color - Color Swatches Panel - Color Mixer Panel - Symbols - Creating Symbols and Instances - Creating a button - Editing symbols - Modifying the instance of a symbol - Library - Using the library - Using the Common Library.

## **UNIT V**

Animation – Working with Time line effects - Using the Explode Timeline Effect – Frame by Frame Animation Technique – Tweening: Motion and shape tweening – creating masking effect – Action scripts – Programming concept in Action Script – VB.NET

## TEXT BOOK

"Computer Graphics C Version" by D.Hearn and M.P.Baker, 2<sup>nd</sup>Editon, Pearson Education Publication.

"Flash 8 in Simple Steps" by Salini Gupta and Adity Gupta, 2006, Dream Tech press Publication

## REFERENCE BOOK

W.M. Newman and RF.Sproull - Principles of Interactive Computer Graphics - McGraw Hill International Edition - 1979.

| V SEMESTER                                     |  |  |  |  |
|------------------------------------------------|--|--|--|--|
| DSC-12 DOT NET PROGRAMMING 18UCIT52            |  |  |  |  |
| Hrs/Week: 6 Hrs/Sem: 90 Hrs/Unit: 18 Credit: 4 |  |  |  |  |

- Understand the Microsoft .NET Framework and ASP.NET page structure
- Design web application with variety of controls
- Access the data using inbuilt data access tools
- Use Microsoft ADO.NET to access data in web Application
- Configure and deploy Web Application
- Configure and deploy Web Application

## **UNIT I**

The C# Language: C# Language Basics – Variables and Data Types – Variable Operations – Object Based Manipulation – Conditional Logic – Loops – Methods – Types, Objects, and Namespaces: Basic about Classes – Building a Basic Class – Various Types and Reference Types – Understanding Namespaces and Assemblies – Advanced Class Programming.

#### **UNIT II**

Creating websites – Exploring the Anatomy of a Web Form – Writing Code – Debugging – Understanding the Anatomy of an ASP.Net Application - Introducing Server Controls – Using the Page Class – Configuring ASP.Net Application – An Interactive Web Page – Handling Exceptions – Using Page Tracing – Using Cookies – Managing Session State.

## **UNIT III**

Understanding Validation – Using the Validation Controls – The Calendar – The AdRotator – Creating Views – Showing a View – Using Wizard Events – Validating with the Wizard – Styles – The CSS Properties Window – Style Inheritance – Themes – URL Mapping and Routing – The SiteMapPath Control The Menu Control.

#### **UNIT IV**

Understanding Databases – Configuring Database – Using Direct Data Access – Introducing Data Binding – Working with Data Source Controls – The Grid View – File System Information – Reading and Writing with Streams – The XML Classes – XML Validation.

#### **UNIT V**

Authentication and Authorization – Windows Authentication – The Membership Data Store – The Security Controls – Understanding AJAX – Working with ASP.Net AJAX control Toolkit – ASP.Net Applications and the Web Server – IIS – Managing Websites with IIS.

#### **TEXT BOOK**

"Begining ASP .NET 4.5 in C# by Mathew MacDonald, 2012, Apress Publications

## REFERENCE BOOK

- 1. "The complete reference ASP .NET" by Mathew Macdonald, 2002, Tata McGraw Hill Publications.
- 2. "Microsoft ASP. NET Step by step" by G. Andrew Duthie, 2002, Prentice Hall India Publications.

| V SEMESTER                                     |  |  |  |
|------------------------------------------------|--|--|--|
| DSC-13 ARTIFICIAL INTELLIGENCE 18UCIT53        |  |  |  |
| Hrs/Week: 4 Hrs/Sem: 60 Hrs/Unit: 12 Credit: 4 |  |  |  |

Students will explore Intelligence through problem-solving paradigms, logic and theorem proving, language and image understanding, search and control methods and learning.

Graduates will have a broad understanding of the fundamental theories, concepts, and applications of computer science.

## **UNIT I**

**Introduction:** What Is AI?-**Intelligent Agents:** Agents And Environments - Good Behavior: The Concept Of Rationality-Structure Of Agent - **Problem Solving:** Problem Solving Agents-Searching for Solutions — Uninformed Search Strategies - Informed (Heuristic) Search Strategies-Heuristic Function.

#### **UNIT II**

**Knowledge Reasoning And Planning: Local Agents**: Knowledge-Based Agents – Logic - Propositional Logic-**First Order Logic:** Syntax And Semanticsof First Order Logic-Using First Order Logic

#### **UNIT III**

**Natural Language Processing:** Language Models - Text Classification - Information Retrival - Information Extraction - **Natural Language Communication:** Phrase Structure Grammars-Syntactic Analysis (Parsing)- Machine Translation-Speech Recognition

## **UNIT IV**

**Perception:** Image Formation-Early Image-Processing Operations-Object Recognition By Appearance-Reconstructing The 3d World-Object Recognition From Structural Information-Using Vision

## **UNIT V**

**Robotics:** Introduction- Robot Hardware- Robotic Perception- Planning To Move- Planning Uncertain Movements- Moving- Robotic Software Architectures- Application Domains

#### **TEXT BOOK**

"Artificial Intelligence-A Modern Approach" by Stuart J. Russell and Peter Norvig,, 3<sup>rd</sup> Edition, 2010, Pearson Publication

| V SEMESTER                                                  |             |           |
|-------------------------------------------------------------|-------------|-----------|
| DSCP-V COMPUTER GRAPHICS AND MULTIMEDIAPRACTICALS 18UCIT5P1 |             |           |
| Hrs/Week: 4                                                 | Hrs/Sem: 60 | Credit: 2 |

- Students can able to enrich the knowledge in 2D,3D Viewing and interactive Computer Graphics
- They can able tocreate their own Graphics art.
- 1. Program to draw line using DDA Algorithm
- 2. Program to draw line using Bresenham's Algorithm
- 3. Program to draw circle using Bresenham's Algorithm
- 4. program to draw an object and fill it using various styles
- 5. program using any filling algorithm
- 6. program to use transformations
- 7. program to animate an object
- 8. program to draw text in various styles
- 9. Make an object move across the screen.
- 10. Draw a path an object should follow.
- 11. Using Shape Tweening you can change one object into another.
- 12. Create your own button and add a URL to it so it becomes a link.
- 13. Create a draggable movie clip in Flash
- 14. Animate an object
- 15. Play sound Play a video file

| V SEMESTER                                     |  |  |  |
|------------------------------------------------|--|--|--|
| DSE-3A PHP PROGRAMMING 18UEIT5A                |  |  |  |
| Hrs/Week: 4 Hrs/Sem: 60 Hrs/Unit: 12 Credit: 4 |  |  |  |

- To develop basic skills in analyzing the usability of a web site.
- To develop hands on experience using open source technologies such as HTML, CSS, PHP, MySQL and XML.
- To implement static, dynamic and interactive web pages and web applications.

#### **UNIT I**

Introduction: PHP History – Unique Feature – Writing and running the script – Mixing PHP with HTML – Variables and operators: Assigning values to variable – Destroying and inspecting variable content – PHP Data Types - Manipulating variable with operators

#### UNIT II

Controlling program flow: writing simple conditional statements – if – if else – if else if - Switch case Repeating action with loops: while – do while – for loops – String functions – Numeric function

#### **UNIT III**

Working with Array: Storing data in Array – Assigning Array values – Nesting Arrays – for each loop – Array functions - Functions: Creating and invoking function – using arguments and return values

#### **UNIT IV**

Working with files and directory - reading files - writing files - Working with database and SQL: Database, records, primary and foreign key - SQL statements - Creating database - Adding Tables - Adding Records - Retrieving Data -modifying data-

## **UNIT V**

Working with XML:Basics-Anatomy of an XML Document-Well formed and valid XML-XML Parsing method- Using PHP's Simple XML Extension:Working with elements and attributes Cookies: Basics – Attributes – Headers – setting, reading and removing cookies - Session: Basics – Creating and removing sessions - Handling Scripting Errors-Using Exception

## **TEXT BOOK**

"PHP A Beginner's Guide" by Vikram Vaswani, 2009, Tata Mc Graw Hill Publications **REFERENCE BOOK** 

"Beginning PHP 5.3" by Matt Doyle, 2010, Wiley Publications.

| V SEMESTER                       |           |  |          |
|----------------------------------|-----------|--|----------|
| DSE-3B J2EE PROGRAMMING 18UEIT5B |           |  | 18UEIT5B |
| Hrs/Week: 4                      | Credit: 4 |  |          |

- Familiar the ADVANCED concepts in JAVA
- Server side programming concepts to analyze.
- To analyse Deployment Issues, Performance Tuning and Security
- Identify advance concepts of java programming with database connectivity.

## **UNIT I**

The java2 Enterprise Architecture – J2EE Multitier Architecture – j2EE Implementation Architecture – Client Tier Implementation – web tier implementation–EJB Tier implementation-j2ee Application – Structured Query Language.

#### **UNIT II**

Introduction –JDBC driver types –Loading JDBC Driver –Connect to the DBMS –Database Connection –Statement Object –Prepared Statement –Callable Statement –Result Set – Retrieving Result –Results –Reading The Result Set –Scrollable Result Set –Updatable Result Set.

#### **UNIT III**

JSP Basics –Advantages of JSP –The Architecture of Java Server Pages(JSP) –JSP Tags – Variables and Object –methods –Control Statement –loops –JSP Objects: Request Object – Out Object –Session Object –Cookies.

#### **UNIT IV**

Introduction –Java servlet –Advantage of Servlets –Servlet Life Cycle –A simple Java Servlet Generating plain Text –A Servlet that Generates HTML –Handling Forms with Servlet.

## UNIT V

Introduction to RMI –RMI interface –Passing Objects –The RMI Process –Server side – Client Side –Creating RMI Application –Steps involved in running the RMI Application. **TEXT BOOK** 

"J2EE-Complete Reference" by Jim Keogh, 2002, Tata McGraw Hill publication.

## RFERENCE BOOK

"TheJ2EE Tutorial" by Stephanie Bodoff Dale Green, 1st Edition, 2002, Addison-Wesley

| V SEMESTER  |                            |           |  |
|-------------|----------------------------|-----------|--|
| DSEP-3A     | PHP PROGRAMMING PRACTICALS | 18UEIT5PA |  |
| Hrs/Week: 4 | Hrs/Sem: 60                | Credit: 2 |  |

- Understand the control structure and Looping statements
- Learn about built in functions and creating user defined function
- Working with files, arrays and database concepts
- To implement static, dynamic and interactive web pages using session and cookie and validation concepts.
- 1. Write a PHP program to Create simple webpage using PHP
- 2. Write a program in PHP to change background color based on day of the week using if else if statements and using arrays
- 3. Write a simple program in PHP for i) generating Prime number ii) generate Fibonacci series
- 4. Write a PHP program to remove duplicates from a sorted list
- 5. Write a PHP Script to print the following pattern on the Screen:
  - a. \*\*\*\*\*
    b. \*\*\*\*
    c. \*\*\*
    d. \*\*
- 6. Write a simple program in PHP for Searching of data by different criteria
- 7. Write A PHP Program To Perform The Following Operations. (A) Union Of Two Arrays. (B) Traverse The Array Elements In Random Order. (C) Calculate Sum Of Array Elements. (D) Check The Array Element Is Negative Or Not Using Filter.
- 8. Write a function in PHP to generate captcha code
- 9. Write a Program to store and read image from Database.
- 10. Write a program in PHP to read and write file using form control.
- 11. Write a program in PHP to add, update and delete using student database.
- 12. Write a program in PHP to Validate Input
- 13. Write a program in PHP for setting and retrieving a cookie
- 14. Write a Program to create simple Login and Logout using sessions.
- 15. Write a program in PHP for exception handling for i) divide by zero ii) checking date format.

| V SEMESTER  |                            |           |  |
|-------------|----------------------------|-----------|--|
| DSEP-3B     | J2EE PROGRAMMING PRACTICAL | 18UEIT5PB |  |
| Hrs/Week: 4 | Hrs/Sem: 60                | Credit: 2 |  |

- Familiar the ADVANCED concepts in J2EE
- learn to access database through Java programs, using Java Data Base Connectivity (JDBC)
- Be familiar with a advanced features of Monitoring and mapping in java server
- To analyse Deployment Issues, Performance Tuning and Security
- Able to implement their own server side access capacity

# 1. Write a java code creates a connection to the access database on a hard disk using DSN named Bsc and display it message "Connected Success "if the connection is created.

- 2. Created a table with the following information Name, Subject, Qualification, and Percentage in an Access database using the class Java.Sql.Package.
- 3. Write a java code to insert the following data into the table "Success "which is created in Access.
- 4. Simply fetch the table information using JDBC.
- 5. Program to update a particular Record Using JDBC.
- 6. Write a program to display record using prepared statement.
- 7. Create a Servlet an simply display the message "Best Wishes to complete B.Sc(CS) Course Sucessfully" using Hyperlink.
- 8. Create a simple servlet using the get Parameter () method and display the output in another form.
- 9. Write a servlet code to change the explorer background color.
- 10. Write a HTML code to capture the user input Name,. E-mail Id, about the student and display the information in the next form.
- 11. Write a simple JSP code and display the output to next form.
- 12. Write a JSP Program for Quiz.
- 13. Write a program using Request and Out Object in JSP.
- 14. Write a RMI Program to add a two numbers.
- 15. Write a Program for creation of simple client server application using RMI.

| V SEMESTER                       |           |  |          |
|----------------------------------|-----------|--|----------|
| SEC-I INTERNET SECURITY 18USIT51 |           |  | 18USIT51 |
| Hrs/Week: 2                      | Credit: 2 |  |          |

- Understanding Security attacks, services and mechanism
- To understand the fundamentals of Threats and how to prevent from various threats
- To acquire knowledge on Firewall and Gateway
- Explore various secure communication standards including IPsec, and SSL/TLS and email.
- Learn about IP Security

#### **UNIT I**

Computer Security Concepts – The OSI Security Architecture – Security Attacks - Security Services – A Model for Network Security – Mechanism – Symmetric Encryption Principles.

#### **UNIT II**

Public – Key Cryptography Principles – Kerberos - Web Security Consideration – SSL and Transport Layer Security

#### **UNIT III**

TLS- HTTPS - Wireless LAN Overview - Wireless Application Protocol Overview - WAP End to End Security

#### **UNIT IV**

S/MIME – Domain Keys Identified Mail - IP Security Overview – IP Security Policy – Internet Key Exchange – Cryptographic Suites

#### UNIT V

Intruders – Types of Malicious Software – Viruses – Worms – Distributed Denial Service Attacks – Firewall Characteristics – Types of Firewalls – Firewall Location and Configuration.

## **TEXTBOOK**

"Network Security Essentials Application and Standards" by William Stallings, 4<sup>th</sup> Edition, 2011, Pearson Education.

## REFERENCE BOOK

"Firewalls and Internet Security" Repelling the Wily Hacker by William R. Cheswick, Steven M.Bellovin and AvielD.Rubin, 2<sup>nd</sup> Edition, 2003, AT &T and Lumeta Corporation

| VI SEMESTER                                      |           |  |  |
|--------------------------------------------------|-----------|--|--|
| DSC - 14 MOBILE APPLICATION DEVELOPMENT 18UCIT61 |           |  |  |
| Hrs/Week: 4                                      | Credit: 4 |  |  |

The student will learn the basics of Android platform and get to understand the application lifecycle

Familiarize with **Android's** APIs for data storage, retrieval, user preferences, files and content providers.

## **UNIT I**

An Overview of the Android Platform: Introducing Android - The Open Handset Alliance - Android Platform Differences - Setting Up Your Android Development Environment: Exploring the Android SDK - Writing Your First Android Application: Building Your First Android Application

#### **UNIT II**

**Android Application Basics**: Understanding the Anatomy of an Android Application - Defining Your Application Using the Android Manifest File - Managing Application Resources.

## UNIT III

**Android User Interface Design Essentials:** Exploring User Interface Building Blocks - Designing with Layouts - Displaying Dialogs.

## **UNIT IV**

**Android Application Design Essentials:** Working with Files and Directories - Leveraging Content Providers - Designing Compatible Applications

## **UNIT V**

**Publishing and Distributing Android Applications:** Learning the Android Software Development Process - Designing and Developing Bulletproof Android - **Planning the Android Application Experience – Applications - Testing Android Applications** - Publishing Your Android Application.

## **TEXT BOOK**

"Introduction to Android Application Development" by Joseph Annuzzi, Jr. Lauren Darcey, Shane Conder, 4<sup>th</sup> Edition, 2014, Addison Wesley Publications.

## **REFERENCE BOOKS**

- 1. "Professional Android 4 Application Development" by Reto Meier, 2012, John Wiley and Sons Publications
- 2. "Android Apps for Absolute Beginners" by Wallace Jackson, 2<sup>nd</sup> Edition, 2012, A press Publications

| VI SEMESTER                            |           |  |  |
|----------------------------------------|-----------|--|--|
| DSC - 15 SOFTWARE ENGINEERING 18UCIT62 |           |  |  |
| Hrs/Week: 4                            | Credit: 4 |  |  |

Understand basic SW engineering methods and practices, and their appropriate application. Understand of different software architectural styles and Process frame work. Understand of implementation issues such as modularity and coding standards.

#### **UNIT I**

The Evolving Role of Software - Software Characteristics - Software Applications - Software Myths - Software Process Models: The Linear Sequential Model - The Prototyping Model - The RAD Model - Evolutionary Software Process Models - The Incremental Model - Spiral Model.

## **UNIT II**

Computer-Based Systems - The System Engineering Hierarchy - System Modeling - System Simulation - Business Process Engineering: An Overview - Product Engineering: An Overview - Requirements Engineering - Requirements Elicitation - Requirements Analysis and Negotiation - Requirements Specification - System Modeling - Requirements Validation - Requirements Management - System Modeling

#### **UNIT III**

The Elements of the Analysis Model - Data Modeling - Data Objects- Attributes and Relationships - Data Flow Diagrams - The Data Dictionary - Other Classical Analysis Methods - The Design Process - Modularity - Functional Independence - Cohesion - Coupling - Design Documentation - Software Architecture - User Interface Design - Component-Level Design.

## **UNIT IV**

Software Testing Fundamentals - Testing Case Design - White-Box Testing - Black Box Testing - Testing for Specialized Environments - Testing Strategies - Unit Testing - Integration Testing - Validation Testing - System Testing - Case Study.

## UNIT V

Quality Concepts - Cost of Quality - Software Quality Group (SQA) - SQA Activities - Role and Responsibilities of SQA Group - Formal Technical Reviews - Quality Standards - Software Reliability.

## **TEXT BOOK**

"Software Engineering A Practitioner's Approach" by Roger S Pressman, 5<sup>th</sup> Edition, 2009, McGraw Hill Publications.

## REFERENCE BOOKS

- 1. "Software Engineering" by Ian Sommerville, 9<sup>th</sup> Edition, 2011, Pearson Education Publications
- 2. "Software Engineering An Engineering Approach" by James Peter and Pedrycz W, 2007, John Wiley& Sons Publications.

|             | VI SEMESTER |           |
|-------------|-------------|-----------|
| DSC - 16    | PROJECT     | 18UCIT63  |
| Hrs/Week: 6 | Hrs/Sem: 90 | Credit: 6 |

#### **OBJECTIVES:**

At the end of the semester the students should be able to:

- 1. Identify the potential areas of research in his/her field;
- 2. Collect data from various sources including the internet, analyze them, make new connections and link them to life;
- 3. Read and write originally and usefully.

#### **GUIDELINES:**

- 1. The project may be done individually or in groups not exceeding three per group.
- 2. The minimum length of the project should be 30 pages in A4 size.
- 3. The project may not be experimental oriented.
- 4. Project should be cheap within the expense of students limit.
- 5. It can be of survey method.
- 6. Marks for the project report will be 100 divided as **60% for the presentation of project and 40% for viva-voce.**

#### 7. Evaluation scheme:

8. The project will be evaluated by both Internal and External Examiners. Each Examiner will evaluate for 100 marks. The allocation of marks for project is as follows:

| Project                                       | Internal | External |
|-----------------------------------------------|----------|----------|
| Word of title                                 | 5        | 5        |
| Objectives / Formulation including Hypothesis | 5        | 5        |
| Review of literature                          | 10       | 10       |
| Relevance of project to social needs          | 5        | 5        |
| Methodology / Technique / Procedure adopted   | 20       | 20       |
| Summary / Findings / Summation                | 5        | 5        |
| Works cited / Annexure / Footnotes            | 10       | 10       |

| VI SEMESTER |                                |           |
|-------------|--------------------------------|-----------|
| DSCP -VI    | MOBILE APPLICATION DEVELOPMENT | 18UCIT6P1 |
| DSCI -VI    | PRACTICALS                     | 100011011 |
| Hrs/Week: 4 | Hrs/Sem: 60                    | Credit: 2 |

- Learn to develop an mobile application in an android environment
- Learn a basic tools create a dynamic application
- 1. Basic Android Aplication to display a message
- 2. Android application to display toast message on button click
- 3. Android applications using basic user interface controls
- 4. Android applications to use android specific user inteface controls
- 5. Android application for login operation
- 6. Android application to make use of database
- 7. Android applications to make use of different layouts
- 8. Android application to implement various Event listeners
- 9. Android application to display dialog box and alert messages
- 10. Android application to create animation

| VI SEMESTER                 |                                     |  |          |  |
|-----------------------------|-------------------------------------|--|----------|--|
| DSE-4A DATA MINING 18UEIT6A |                                     |  | 18UEIT6A |  |
| Hrs/Week: 4                 | rs/Week: 4 Hrs/Sem: 60 Hrs/Unit: 12 |  |          |  |

- To identify the efficiency of pattern mining methods.
- To learn the density based approach to cluster analysis.

## **UNIT I**

**Introduction**: What is Data Mining - Data Mining Applications - Data Mining Techniques - **Data Understanding and Data Preparation** - Introduction-Data Collection and Pre-Processing - Types of Data - Displaying Data Graphically

## **UNIT II**

**Association Rules Mining**: Basics – The task and a Naïve Algorithm – The Apriori Algorithm – Improving the efficiency of the Apriori Algorithm – Apriori - TID – Direct hashing and pruning – Dynamic itemset counting – Mining frequent patterns without candidate generation – Performance evaluation of algorithms – Software for association rule mining.

#### **UNIT III**

**Classification**: Decision tree – Building a decision tree – The tree induction algorithm – Split algorithm based on information theory – Split algorithm based on the Gini index – Over fitting and Pruning – Decision tree rules – Naïve Bayes Method – Estimating predictive accuracy of classification methods – Improving accuracy of classification methods – Other evaluation criteria for classification methods – Classification software.

#### **UNIT IV**

Cluster analysis: Introduction- Desired features of cluster analysis —Types of cluster analysis methods — Partitional methods — Hierarchical methods — Density-based methods — Dealing with large databases — Quality and validity of cluster analysis methods — Cluster analysis software - Web Data Mining: Web terminology and characteristics — Locality and hierarchy in the Web — Web content mining — Web usage mining — Web structure mining —Web Data Mining — Web terminology and characteristics — Locality and hierarchy in the Web — Web content mining — Web usage mining — Web structure mining — Web mining software

#### **UNIT V**

**Search Engines and Query Mining:** Introduction-Search Engine Functionality-Search Engine Architecture - Ranking of Web pages - Search Query Mining - Data Warehousing introduction-Data warehouse design - Data warehouse Metadata - **OLAP**: Introduction-Multi dimensional View and Data Cube-OLAP Software

#### **TEXT BOOK**

"Introduction to Data Mining with Case Studies" by G.K. Gupta, 2<sup>nd</sup> Edition, 2008, Prentice Hall Publications.

#### REFERENCE BOOK

"Data Mining Techniques" by Arun K Pujari, 1<sup>st</sup> Edition, 2001, Universities Press(India) Private Limited.

| VI SEMESTER                                    |  |  |  |  |
|------------------------------------------------|--|--|--|--|
| DSE-4B VIRTUAL REALITY 18UEIT6B                |  |  |  |  |
| Hrs/Week: 4 Hrs/Sem: 60 Hrs/Unit: 12 Credit: 4 |  |  |  |  |

- To enable the creativity in 3D virtual environment
- To develop a range of interpreting scenarios that can be run in different modes.

#### **UNIT I**

**Introduction**: what is Virtual Reality – Modern VR Experience – History Repeats - **Birdseye view** - Hardware - Software – Human Physiology and perception - **The Geometry of Virtual Worlds**: Geometric models – Chaining Position and Orientation - Axis-angle representations – Viewing Transformation – Chaining the Transformation

#### **UNIT II**

**Light and Optics:** Basic Behavior of Light – Lenses – Optical Aberrations – The Human Eye – Cameras – **The Phylosophy of Human Vision:** From the Cornea to Photoreceptors – From Photoreceptors to the Visual Cortex – Eye Movements – Implications of VR

#### **UNIT III**

**Visual Perception:** Perception of Depth – Perception of Motion - Perception of Color – Combining Sources of Information – **Visual Rendering:** Ray Tracing and Shading Models – Rasterization – Correcting Optical Distortion – Improving Latency and Frame Rate – Immersive Photos and Videos – **Motion in Real and Virtual World:** Velocities and Accelerations – The Vestibular System – Physics in the Virtual world – Mismatched Motion and Vection

#### **UNIT IV**

**Tracking:** Tracking 2D Orientation – Tracking 3D Orientation – Tracking Positions and Orientation – Tracking Attached Bodies – 3D Scanning Environments – **Interaction:** Motor Programs and Remapping – Locomotion – Manipulation – Social Interaction – Additional Interaction Mechanisms

## **UNIT V**

**Audio:** The Physics of Sound – The Physiology of Human Hearing – Auditory Perception – Auditory Rendering – **Evaluating VR Systems and Experiences:** Perceptual Training – Recommendations for Developers – Comfort and VR Sickness – Experiments on Human Subjects – **Frontiers:** Touch and Proprioception – Smell and Taste – Robotic Interfaces – Brain – Machine Interface.

## **TEXT BOOK**

"Virtual Reality" by Steven M. LaValle, 1<sup>st</sup> Edition, 2017, Cambridge University Press.

## REFERENCE BOOK

- **1.** "Foundations of Sensation and Perception" by George Mather , 2<sup>nd</sup> Edition, 2009, Psychology Press Publication.
- **2.** "Fundamentals of Computer Graphics" by Peter Shirley, Michael Ashikhmin, and Steve Marschner, 3<sup>rd</sup> edition, 2009, A K Peters/CRC Press.

| VI SEMESTER |                        |           |  |
|-------------|------------------------|-----------|--|
| DSEP-4A     | DATA MINING PRACTICALS | 18UEIT6PA |  |
| Hrs/Week: 4 | Hrs/Sem: 60            | Credits:2 |  |

Practical exposure on implementation of well known data mining tasks.

Exposure to real life data sets for analysis and prediction.

Learning performance evaluation of data mining algorithms in a supervised and an unsupervised setting.

Handling a small data mining project for a given practical domain.

- 1. Create an Employee Table with the help of Data Mining Tool WEKA.
- 2. Finding Association Rules for Banking data.
- 3. To Construct Decision Tree for Weather data and classify it.
- 4. To Construct Decision Tree for Location data and classify it.
- 5. Write a procedure for Clustering Weather data
- 6. Demonstration of preprocessing on dataset student.arff
- 7. Demonstration of preprocessing on dataset labor.arff
- 8. Demonstration of Association rule process on dataset contact lenses.arff using apriori algorithm
- 9. Demonstration of Association rule process on dataset test.arff using apriori algorithm
- 10. Demonstration of classification rule process on dataset student.arff using j48 algorithm
- 11. Demonstration of classification rule process on dataset employee.arff using j48 algorithm
- 12. Demonstration of classification rule process on dataset employee.arff using id3 algorithm
- 13. Demonstration of classification rule process on dataset employee.arff using naïve bayes algorithm
- 14. Demonstration of clustering rule process on dataset iris.arff using simple k-means
- 15. Demonstration of clustering rule process on dataset student.arff using simple k-means

| VI SEMESTER |                           |           |  |
|-------------|---------------------------|-----------|--|
| DSEP-4B     | VIRTUAL REALITYPRACTICALS | 18UEIT6PB |  |
| Hrs/Week: 4 | Hrs/Sem: 60               | Credits:2 |  |

## **Objectives:**

The objective of this course is to advance the students in their knowledge of Virtual Reality by helping them to build a VR application using unity

- 1. Create Roll a ball in UNITY
- 2. Create Space Shooter in UNITY
- 3. Create a Survival Shooter Game setup, Player and Camera in UNITY
- 4. Create a Survival Shooter Game Boundaries, Hazards and Enemies in UNITY
- 5. Create Scoring, Finishing and building the game in UNITY
- 6. Create an Arch Villain and make their appearance in UNITY
- 7. Create survival shooter game in UNITY
- 8. Create Tanks in UNITY
- 9. Create tower defence template in UNITY
- 10. Create Targeting and firing in UNITY
- 11. Setting up stage in UNITY
- 12. Adding sounds in movies.

| VI SEMESTER                 |                                 |  |  |  |
|-----------------------------|---------------------------------|--|--|--|
| SEC-II JAVA SCRIPT 18USIT61 |                                 |  |  |  |
| Hrs/Week: 2                 | Veek: 2 Hrs/Sem: 30 Hrs/Unit: 6 |  |  |  |

Students can familiarize the scripting concept to create web application

To gain knowledge about client and server side scripts

## UNIT I

The JavaScript Revolution: Advantages of JavaScript - Anatomy of a Typical Modern JavaScript App - Functions: Function Definition - Functional Programming - Asynchronous Operations.

## **UNIT II**

*Objects:* Prototypes - Object Creation - Bundling and Deployment - Prototypal Inheritance with Stamps - *Modules:* Interfaces - The Module Pattern - Node-Style Modules - Defining the App - Bundling and Deployment.

## UNIT III

Separation of Concerns: Client-Side Concerns - Server-Side Concerns - Access Control: Authentication - Authorization.

## **UNIT IV**

Logging: Debugging - Server Operations - Security - Auditing - Logging Checklist - Logging Requests - Logging Errors - Sample Log Output - Logging Service Alerts - Logging Goals - Profiling and Instrumentation - Logging Client-Side Events - Deciphering Data.

## **UNIT V**

Building RESTful APIs: Usable - Self-Describing: Hypermedia - Responsive APIs - Optimizing for Speed - Feature Toggle: Organizing Features - Lifespan of a Feature - Implementation.

#### **TEXT BOOKS**

- 1. "Programming JavaScript Applications" by Eric Elliott, First Edition, 2014, O'Reilly
- 2. "JavaScript: The Definitive Guide" by David Flanagan, Sixth Edition, 2011, O'Reilly

| VI SEMESTER                      |               |               |           |  |
|----------------------------------|---------------|---------------|-----------|--|
| SBC PERSONALITY DEVELOPMENT 18US |               |               |           |  |
| Hrs / Week: 2                    | Hrs / Sem: 30 | Hrs / Unit: 6 | Credits:2 |  |

#### UNIT -I

**PERSONALITY** - Definition - Determinants - Personality Traits - Theories of Personality - Importance of Personality Development. **SELF AWARENESS** - Meaning - Benefits of Self - Awareness - Developing Self - Awareness. **SWOT** - Meaning - Importance- Application - Components.

UNIT - II

**SELF MONITORING** – Meaning –Advantages and Disadvantages self monitor - Self – monitoring and job performance. **PERCEPTION**- Definition-Factor influencing perception- Perception process. **ATTITUDE** – Meaning-Formation of attitude – Types of attitude - Measurement of Attitudes. **ASSERTIVENESS** - Meaning – Assertiveness in Communication – Assertiveness Techniques.

## UNIT - III

**TEAM BUILDING** – Meaning – Types of teams – Importance of Team building- Creating Effective Team.**LEADERSHIP** – Definition – Leadership style – Qualities of an Effective leader.**NEGOTIATION SKILLS** – Meaning – Principles of Negotiation – Types of Negotiation – The Negotiation Process.**CONFLICT MANAGEMENT** – Definition- Types of Conflict- Levels of Conflict.

#### UNIT -IV

**COMMUNICATION** – Definition – Importance of communication – Process of communication –Barriers in communication – Overcoming Communication Barriers. **EMOTIONAL INTELLIGENCE**: Meaning – Components of Emotional Intelligence- Significance of managing Emotional intelligence. **STRESS MANAGEMENT** – Meaning – Sources of Stress – Symptoms of Stress – Consequences of Stress – Managing Stress.

## UNIT - V

**SOCIAL GRACES** – Meaning – Social Grace at Work – Acquiring Social Graces. **TABLE MANNERS** – Meaning – Table Etiquettes in Multicultural Environment- Do's and Don'ts of Table Etiquettes. **DRESS CODE** – Meaning- Dress Code for selected Occasions – Dress Code for an Interview. **GROUP DISCUSSION** – Meaning – Personality traits required for Group Discussion- Process of Group Discussion. **INTERVIEW** – Definition-Types of skills – Employer Expectations – Planning for the Interview – Interview Questions- Critical Interview Questions.

## References:

- 3. Dr.S. Narayana Rajan, Dr. B. Rajasekaran, G. Venkadasalapthi, V. Vijuresh Nayaham and Herald M.Dhas, **Personality Development**, Publication Division, Manonmaniam Sundaranar University, Tirunelveli
- 4. Stephan P.Robbins, **Organisational Behaviour**, Tenth Edition, Prentice Hall of India Private Limited, New Delhi, 2008
- 5. Jit S. Chandan, **Oragnisational Behaviour**, Third Edition, Vikas Publishing House Private Limited, 2008
- 6. Dr.K.K. Ramachandran and Dr.K.K. Karthick, **From Campus to Corporate**, Macmillan Publishers India Limited, New Delhi, 2010.

## SCHEME OF EXAMINATIONS UNDER CBCS (2018 - 2021)

The medium of instruction in all UG and PG courses is English, and students must write the CIA Tests and Semester Examinations in English.

## DISTRIBUTION OF MARKS FOR CIA AND SEMESTER EXAMINATIONS UNDERGRADUATE, CERTIFICATE & DIPLOMA COURSES

|                   | TOTAL CIA |     | SEMESTER                                  | PASSING MINIMUM |               |          |
|-------------------|-----------|-----|-------------------------------------------|-----------------|---------------|----------|
| SUBJECT           | MARKS     |     | EXAMINATION                               | CIA<br>TEST     | SEM.<br>EXAM. | OVER ALL |
| Theory            | 100       | 25  | 75                                        | Nil             | 30            | 40       |
| Practical (4 hrs) | 100       | 40  | 60                                        | Nil             | 24            | 40       |
| Practical (2 hrs) | 50        | 20  | 30                                        | Nil             | 12            | 20       |
| Project           | 100       | Nil | Report - 60 marks<br>Viva Voce - 40 marks | Nil             | Nil           | 40       |

## **DIVISION OF MARKS FOR CIA TEST**

| SUBJECT           | MARKS | ASSIGNMENT FOR UG /<br>ASSIGNMENT OR SEMINAR FOR PG | RECORD<br>NOTE | TOTAL<br>MARKS |
|-------------------|-------|-----------------------------------------------------|----------------|----------------|
| Theory            | 20    | 5                                                   |                | 25             |
| Practical (4 hrs) | 30    |                                                     | 10             | 40             |
| Practical (2 hrs) | 15    |                                                     | 5              | 20             |

- 1. The duration of each CIA Test is ONE hour and the Semester Examination is THREE hours.
- 2. Three CIA tests of 20 marks each will be conducted and the average marks of the best two tests out of the three tests will be taken.
- 3. The I test will be based on the first 1.5 units of the syllabus, the II test will be based on the next 1.5 units of the syllabus and the III test will be based on the next 1.5 units of the syllabus.
- 4. Two assignments for Undergraduate, Certificate, Diploma and Advanced Diploma Courses and two assignments OR two seminars for Postgraduate Courses has to be submitted.
- 5. The duration and the pattern of question paper for practical examination may be decided by the respective Boards of Studies. However, out of 60 marks in the semester practical examination, 10 marks may be allotted for record and 50 marks for practical.
- 6. Two internal practical tests of 30/15 marks each will be conducted for science students in the respective semester and the average will be taken. The record marks allotted for the above practical are 10 and 5 respectively.

## QUESTION PAPER PATTERN FOR CIA TEST (THEORY)

Duration: 1 HrMaximum Marks: 20

| Section | Question Type                                                                    | No. of<br>Questions<br>& Marks | Marks       |
|---------|----------------------------------------------------------------------------------|--------------------------------|-------------|
| A       | No Choice<br>Answer should not exceed 75 words                                   | 2 Questions<br>2 marks each    | 2 x 2 =4    |
| В       | Internal choice<br>(Either or type)<br>Answer should not exceed 200 words        | 2 Questions<br>4 marks each    | 2 x 4 =8    |
| С       | Open Choice<br>(Answer ANY ONE out of Two)<br>Answer should not exceed 400 words | 1 Question<br>8 marks          | 1 x 8 =8    |
|         |                                                                                  | TOTAL                          | 20<br>MARKS |

## QUESTION PAPER PATTERN FOR SEMESTER EXAMINATION (THEORY)

Duration: 3 Hrs Maximum Marks: 75

| Section | Question Type                                                                             | No. of Questions &<br>Marks                                                           | Marks       |
|---------|-------------------------------------------------------------------------------------------|---------------------------------------------------------------------------------------|-------------|
| A       | No Choice<br>Answer should not exceed<br>75 words                                         | 10 Questions - 2 marks<br>each<br>(2 Questions from each<br>unit)                     | 10 x 2 = 20 |
| В       | Internal choice<br>(Either or type)<br>Answer should not exceed<br>200 words              | 5 Questions with internal choice. Each carries 5 marks (Two questions from each unit) | 5 x 5 = 25  |
| C       | Open Choice<br>(Answer ANY THREE out of<br>FIVE)<br>Answer should not exceed<br>400 words | 3 Questions out of<br>5 - 10 marks each<br>(1 Question from each<br>unit)             | 3 x 10 = 30 |
|         |                                                                                           | TOTAL                                                                                 | 75 MARKS    |